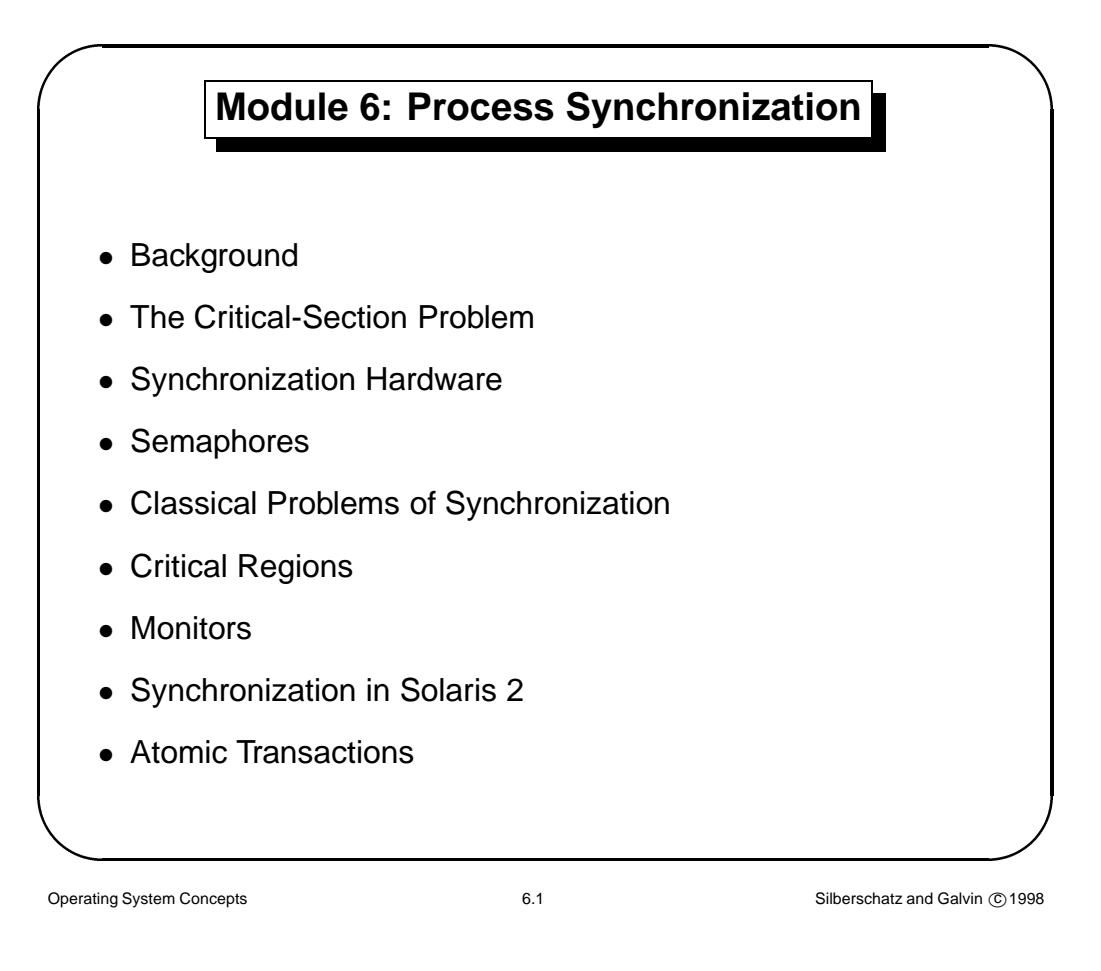

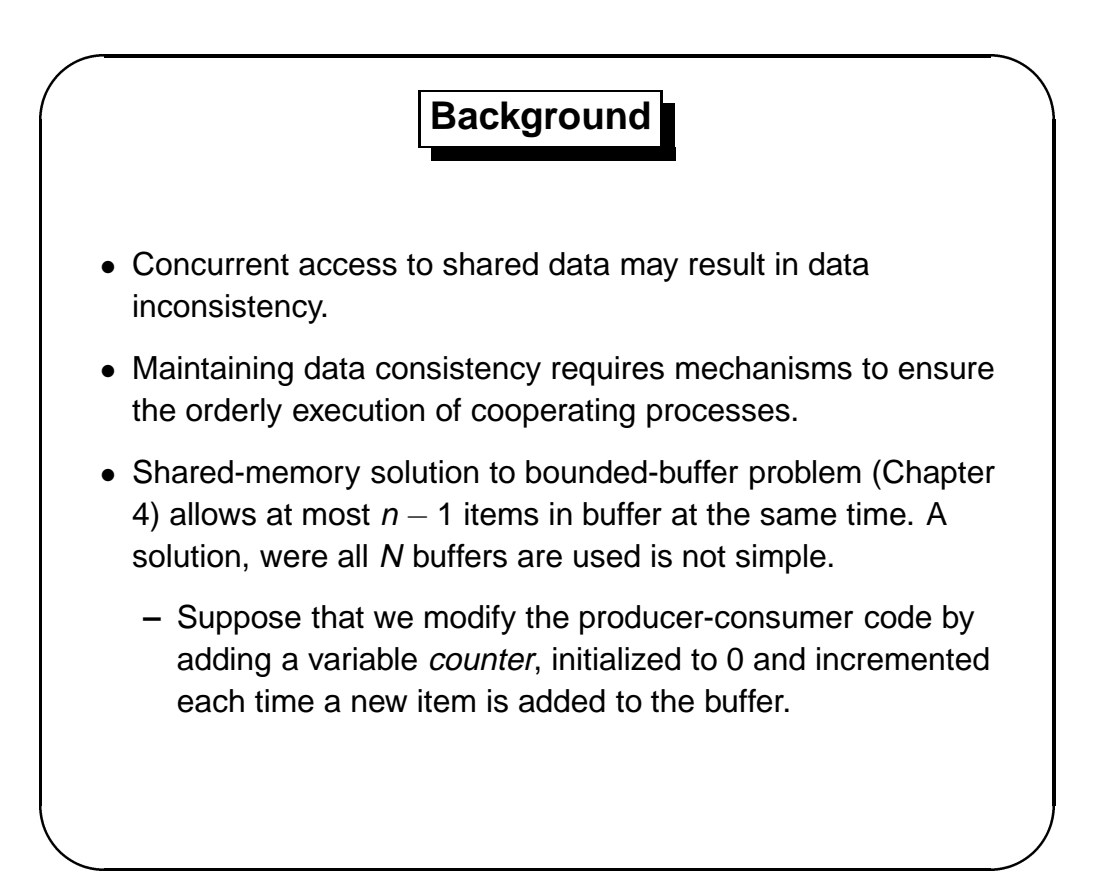

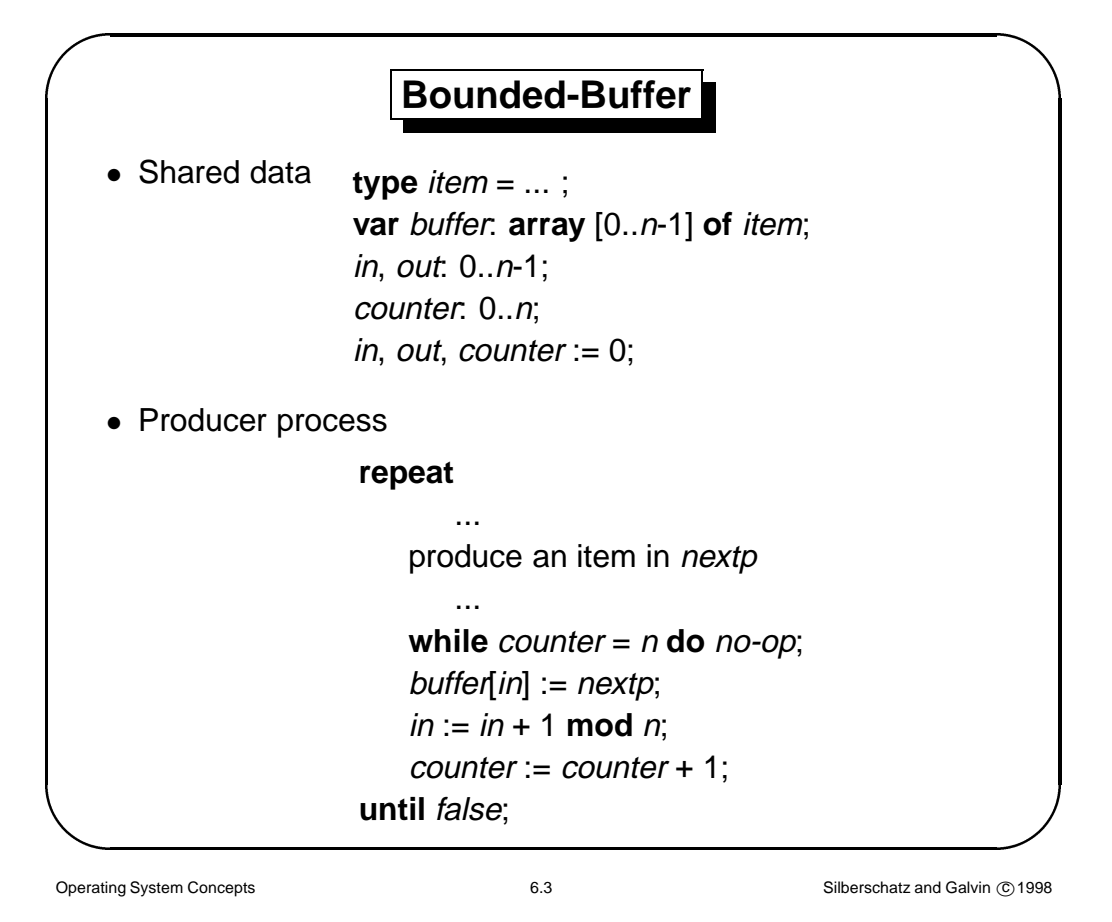

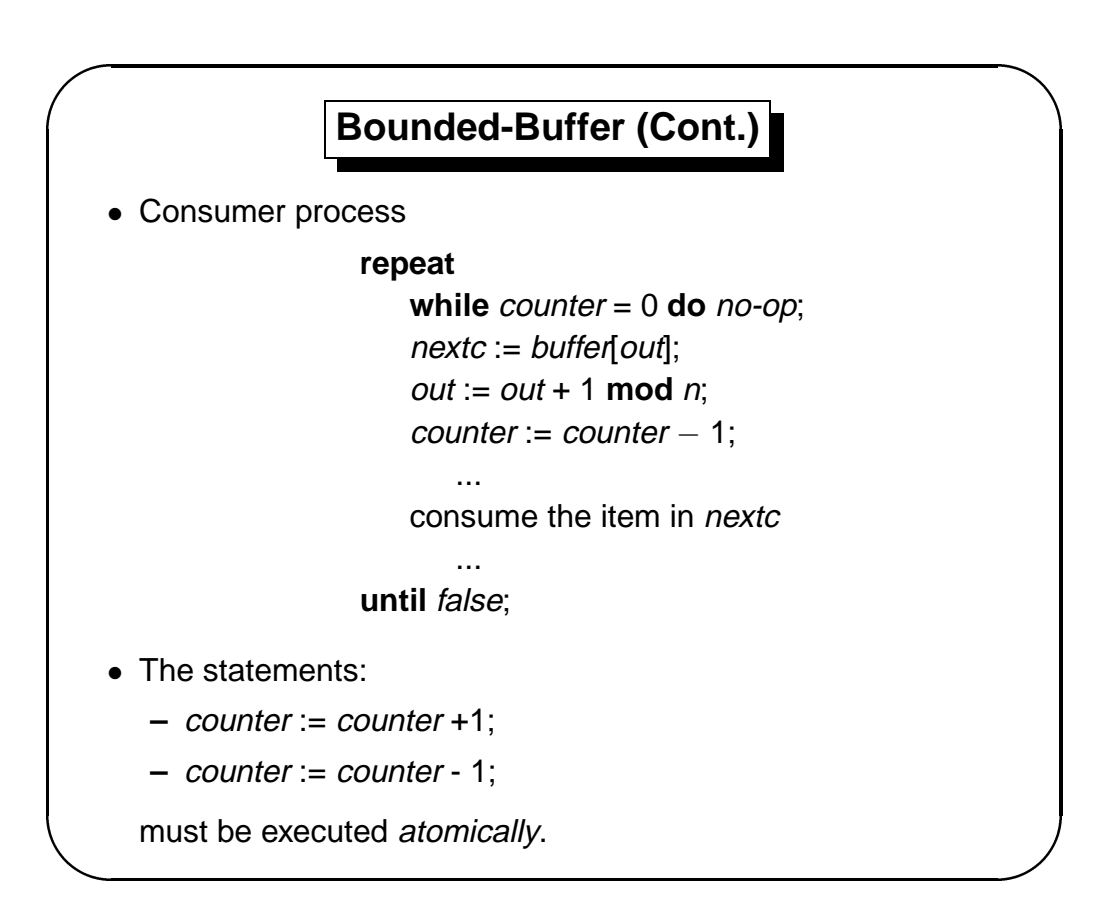

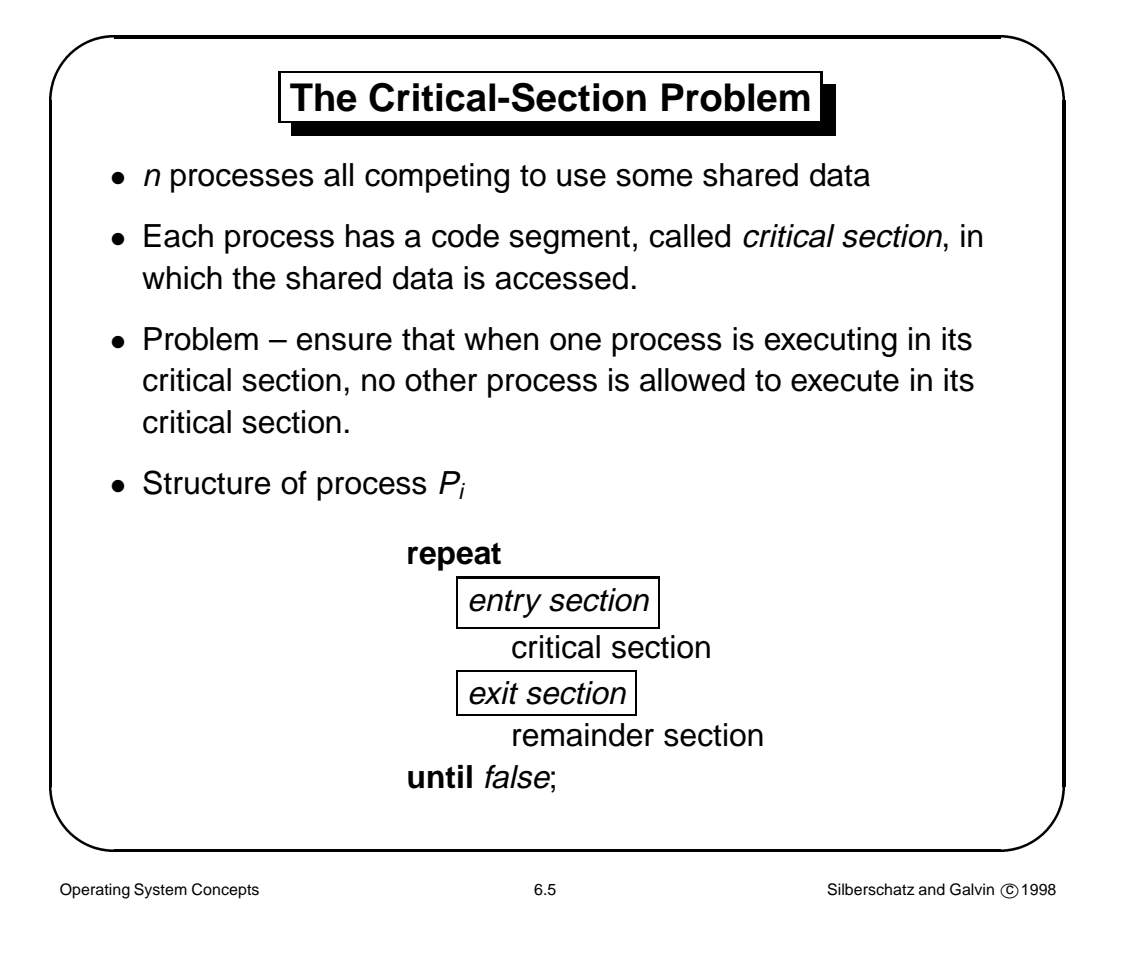

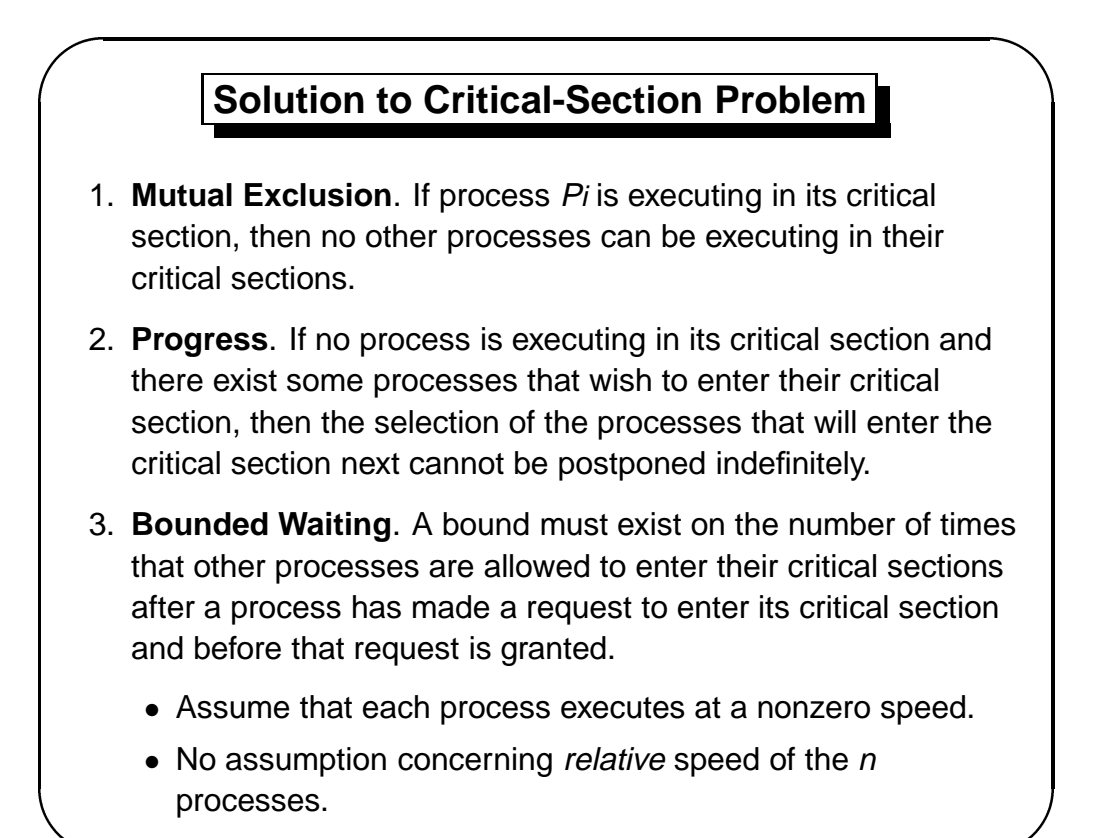

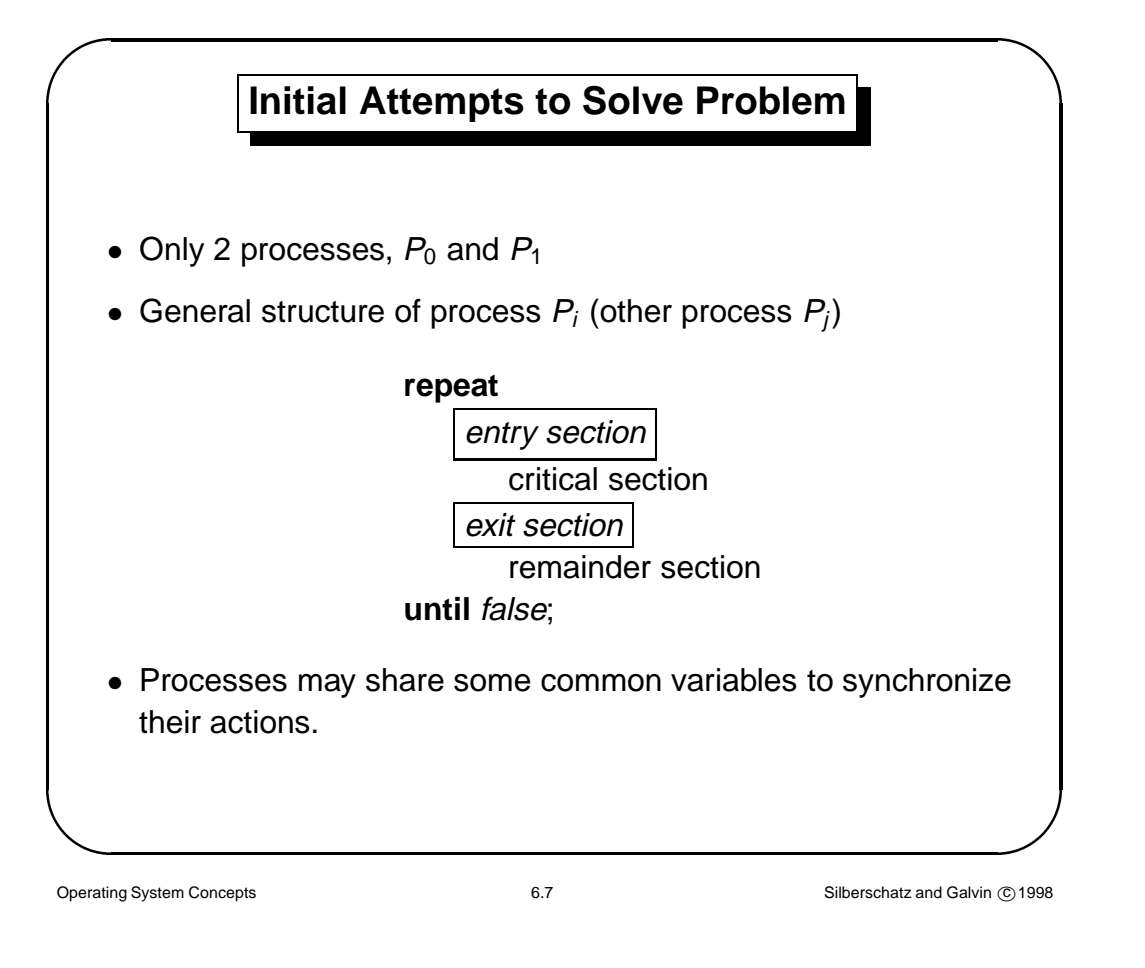

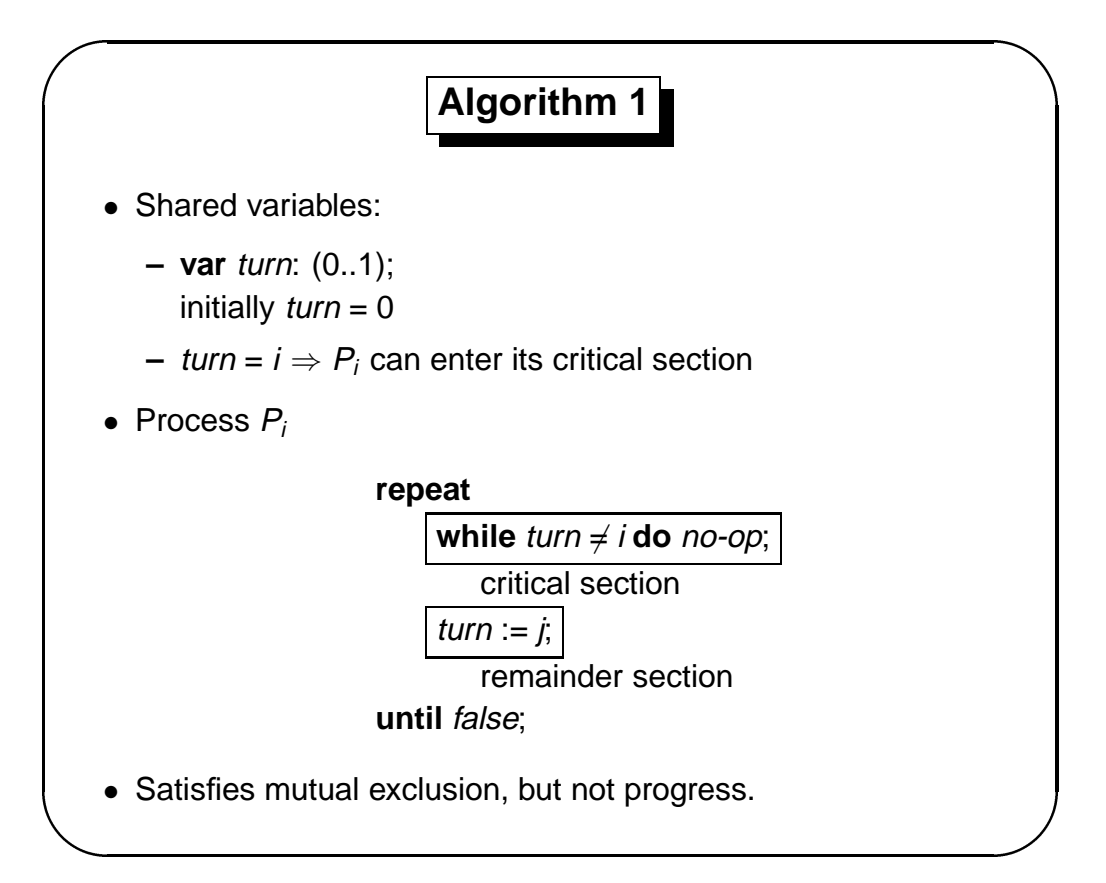

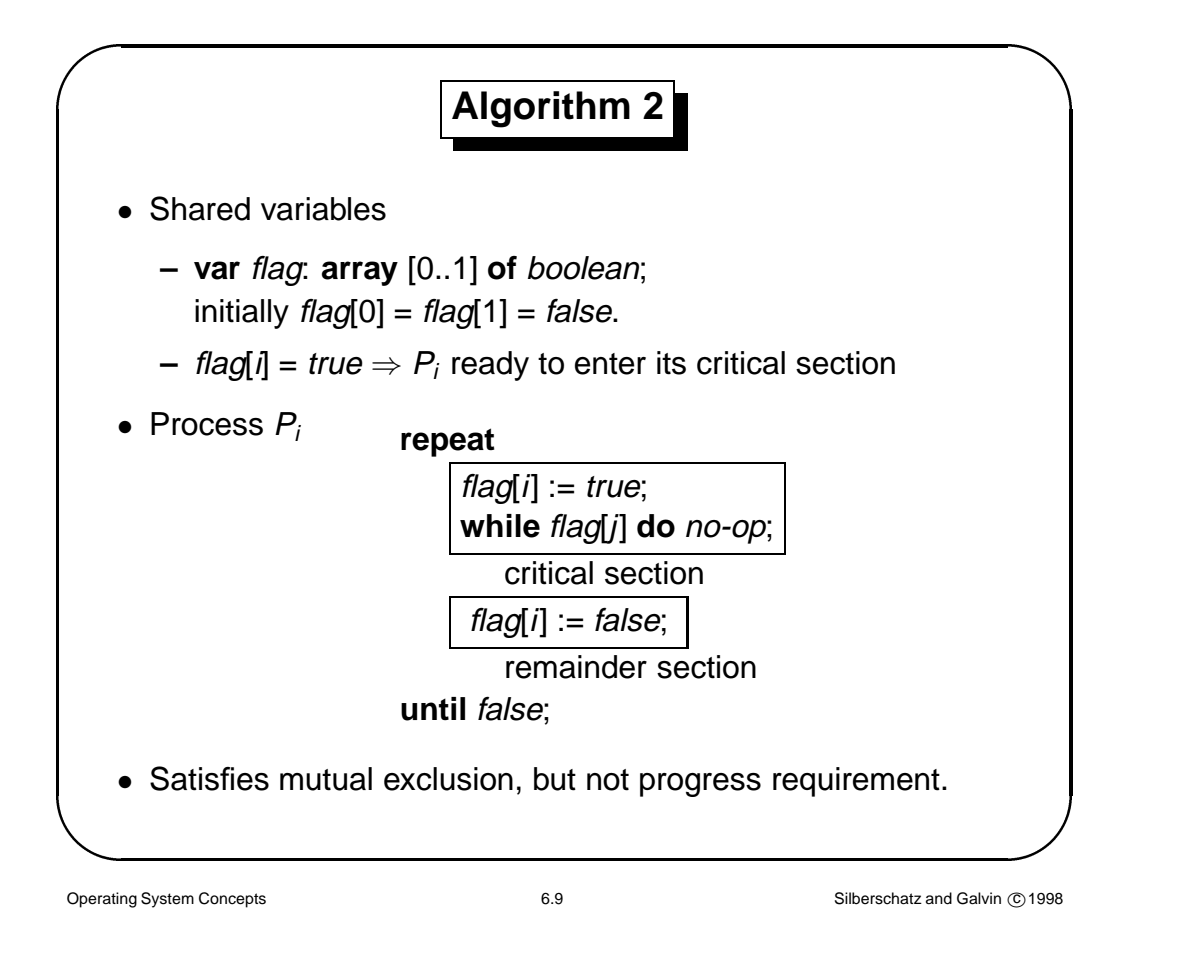

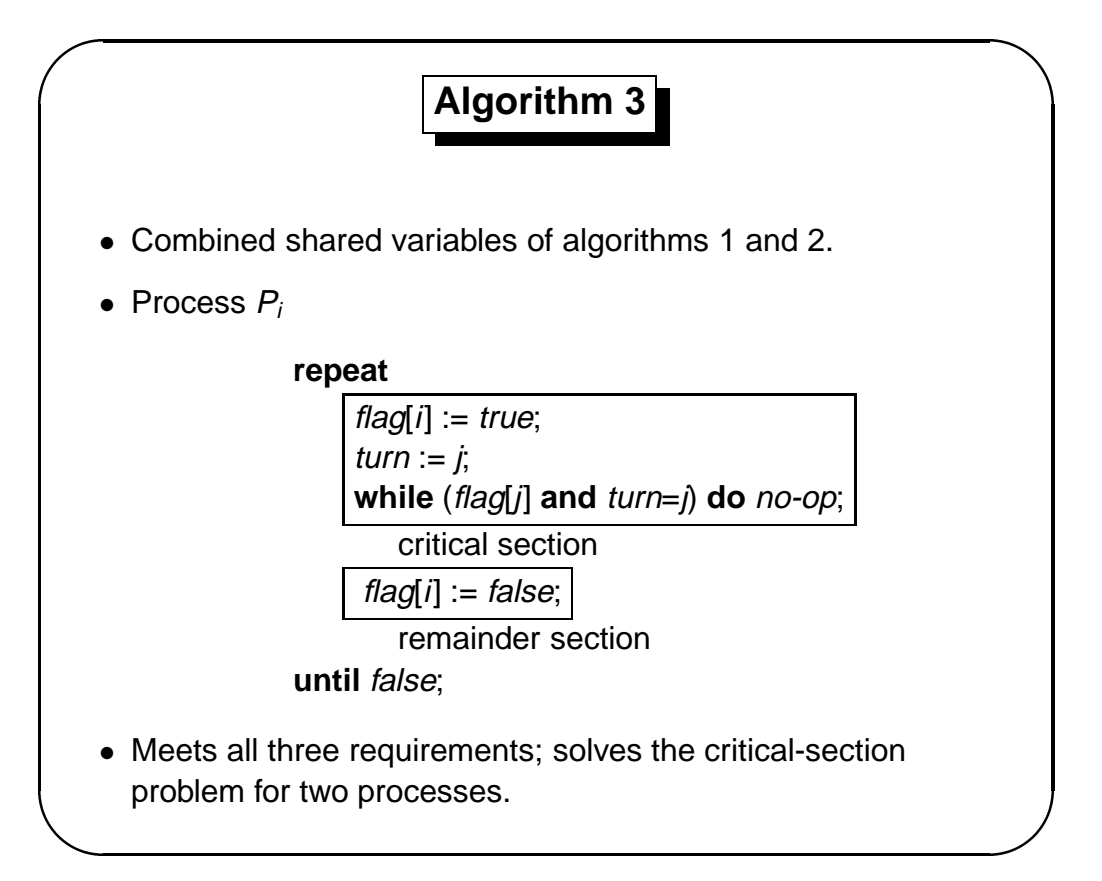

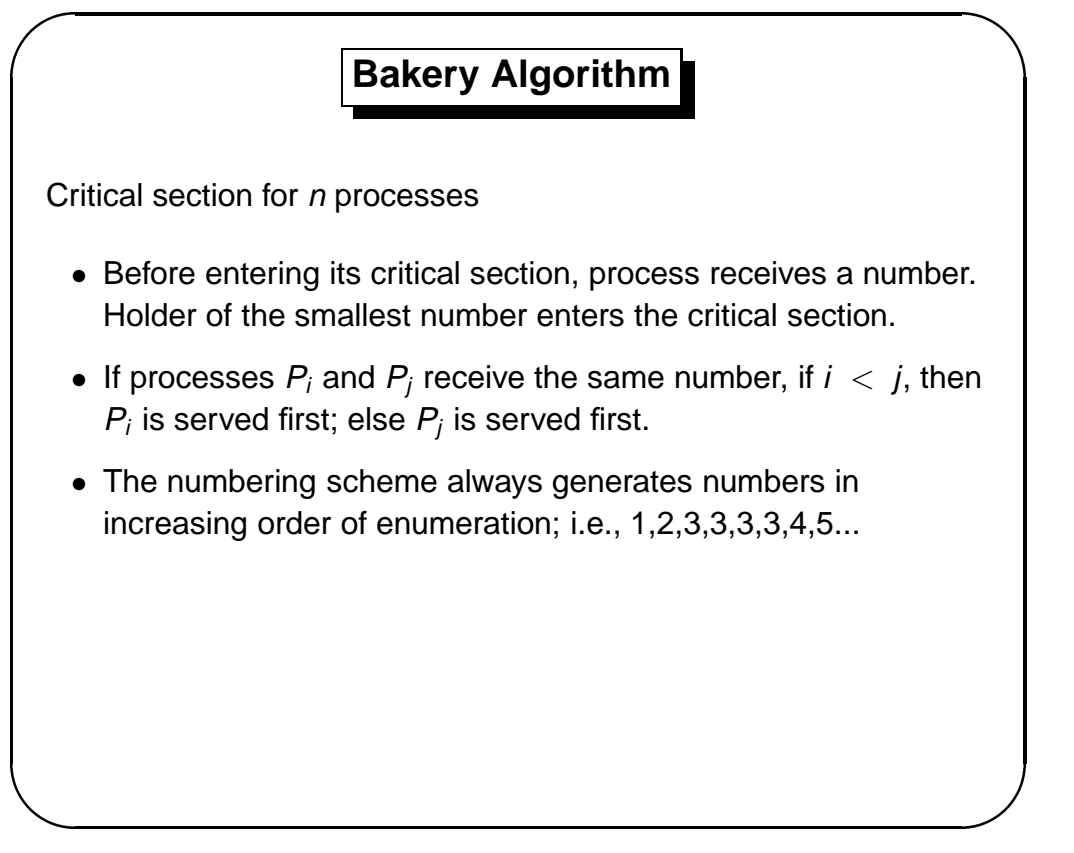

Operating System Concepts **6.11** 6.11 Silberschatz and Galvin **C** 1998

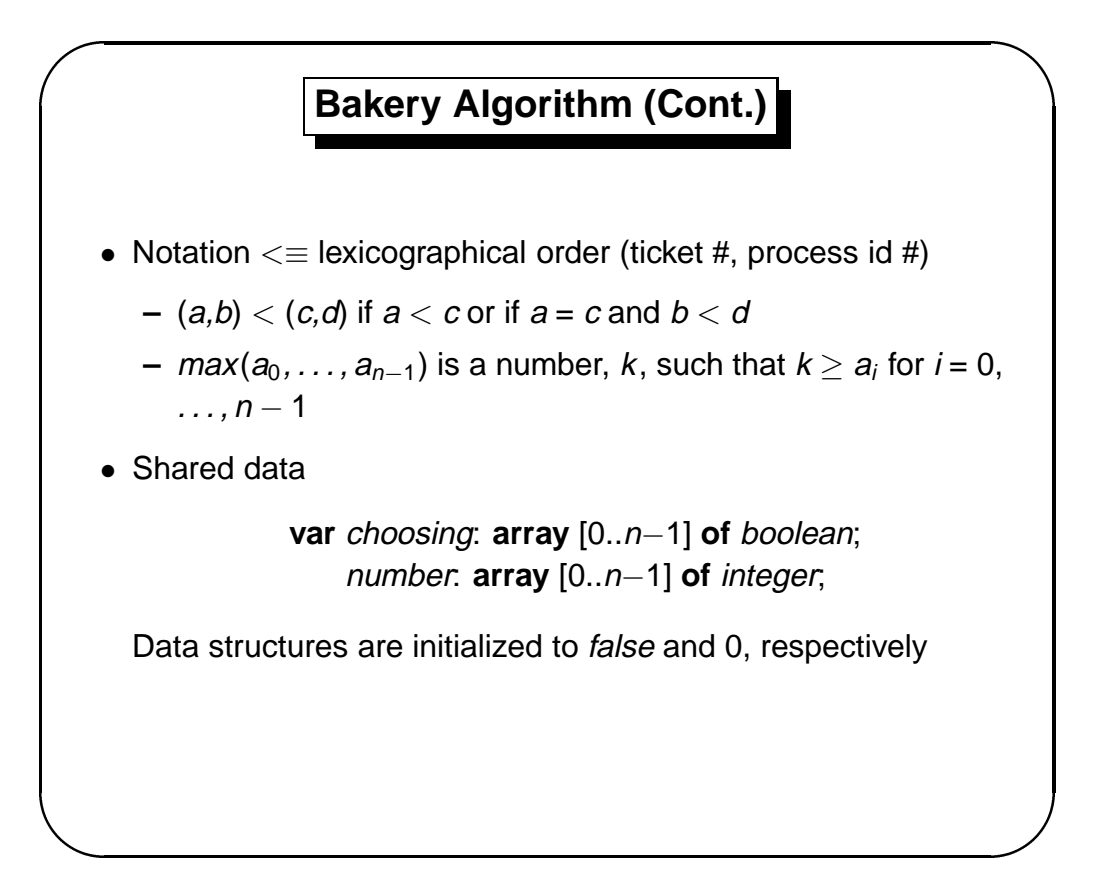

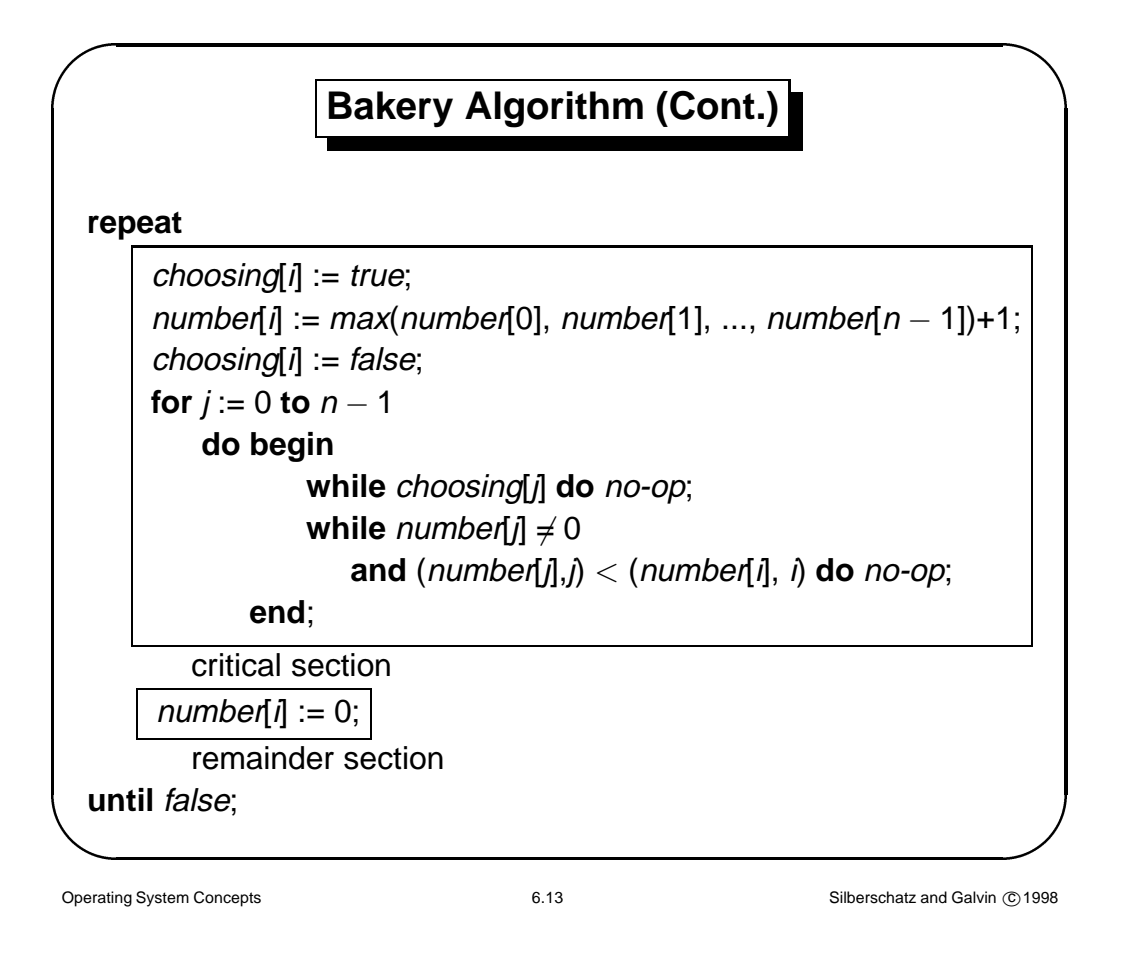

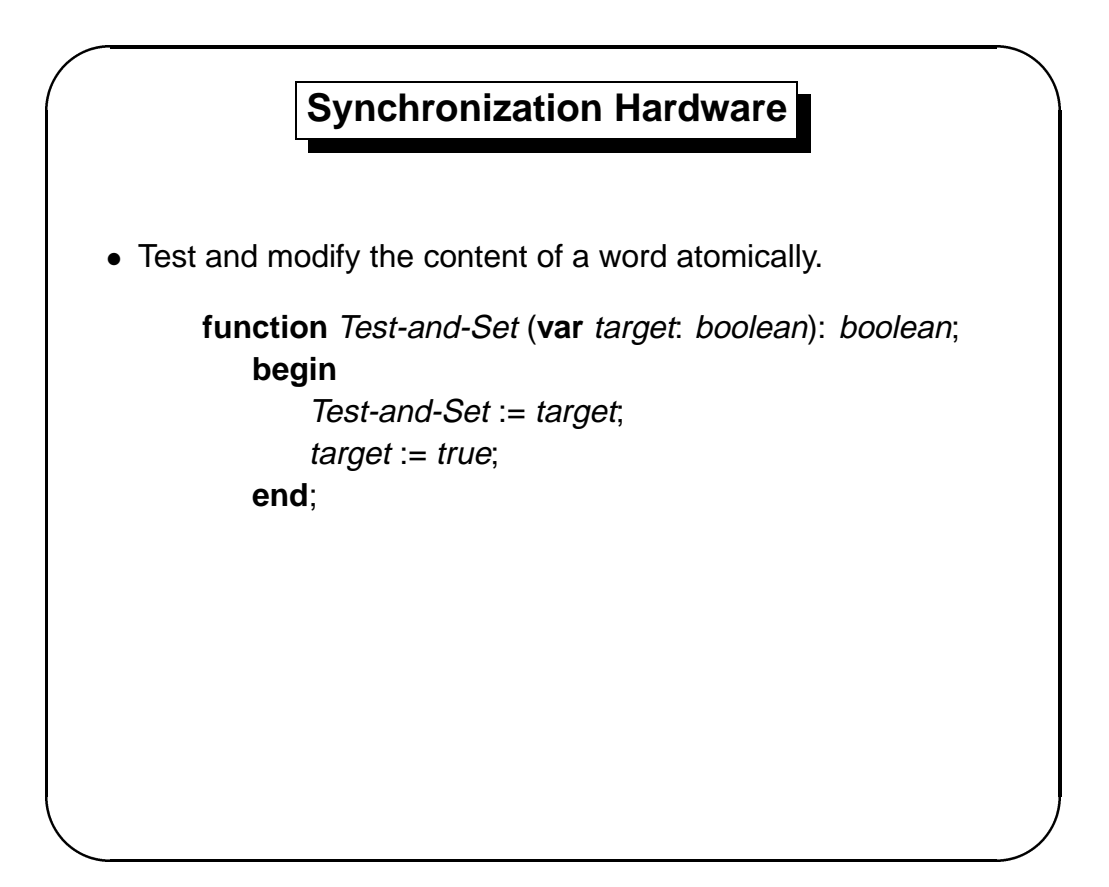

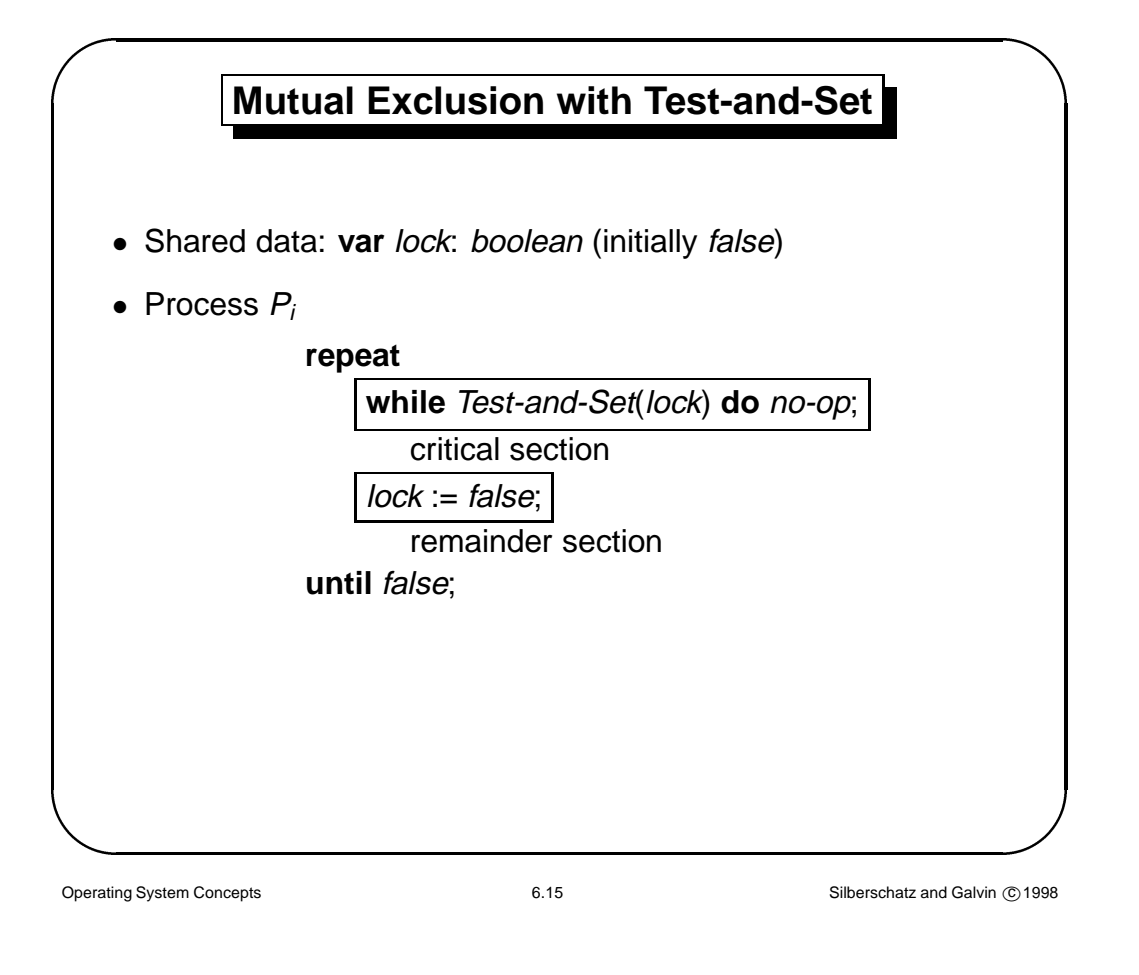

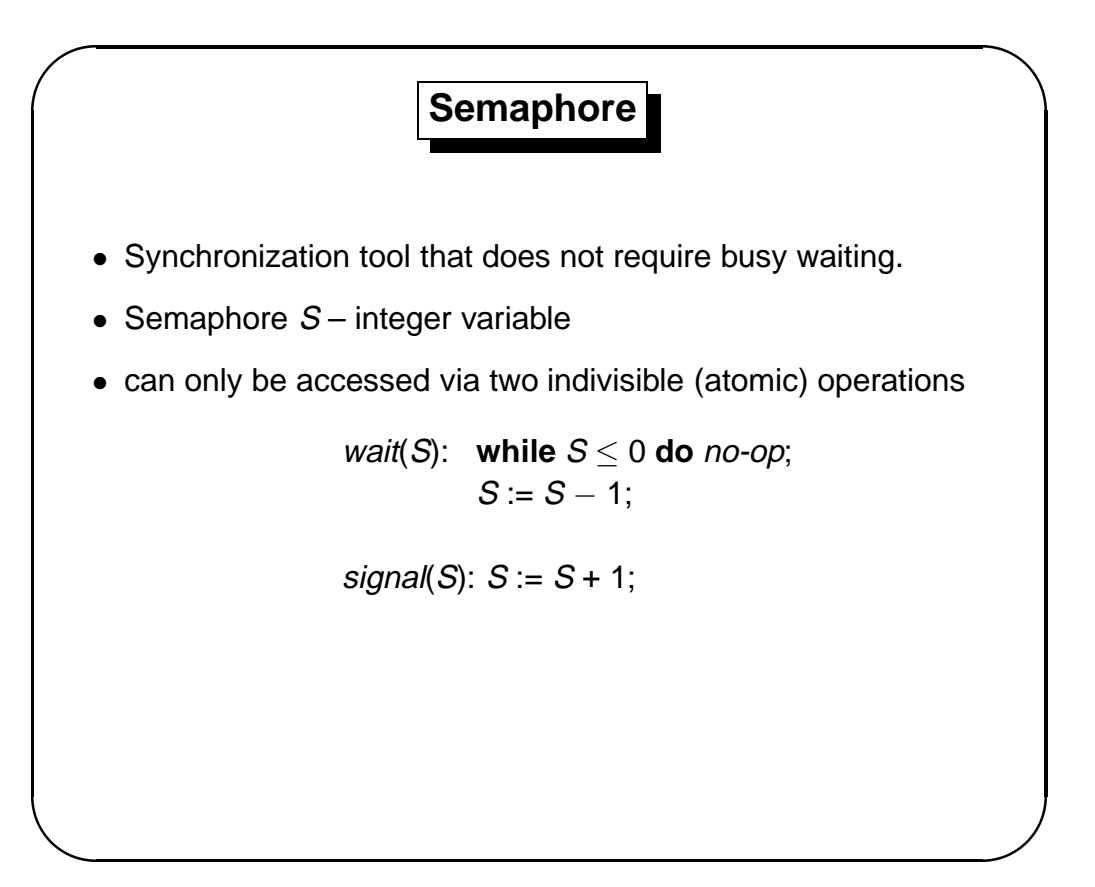

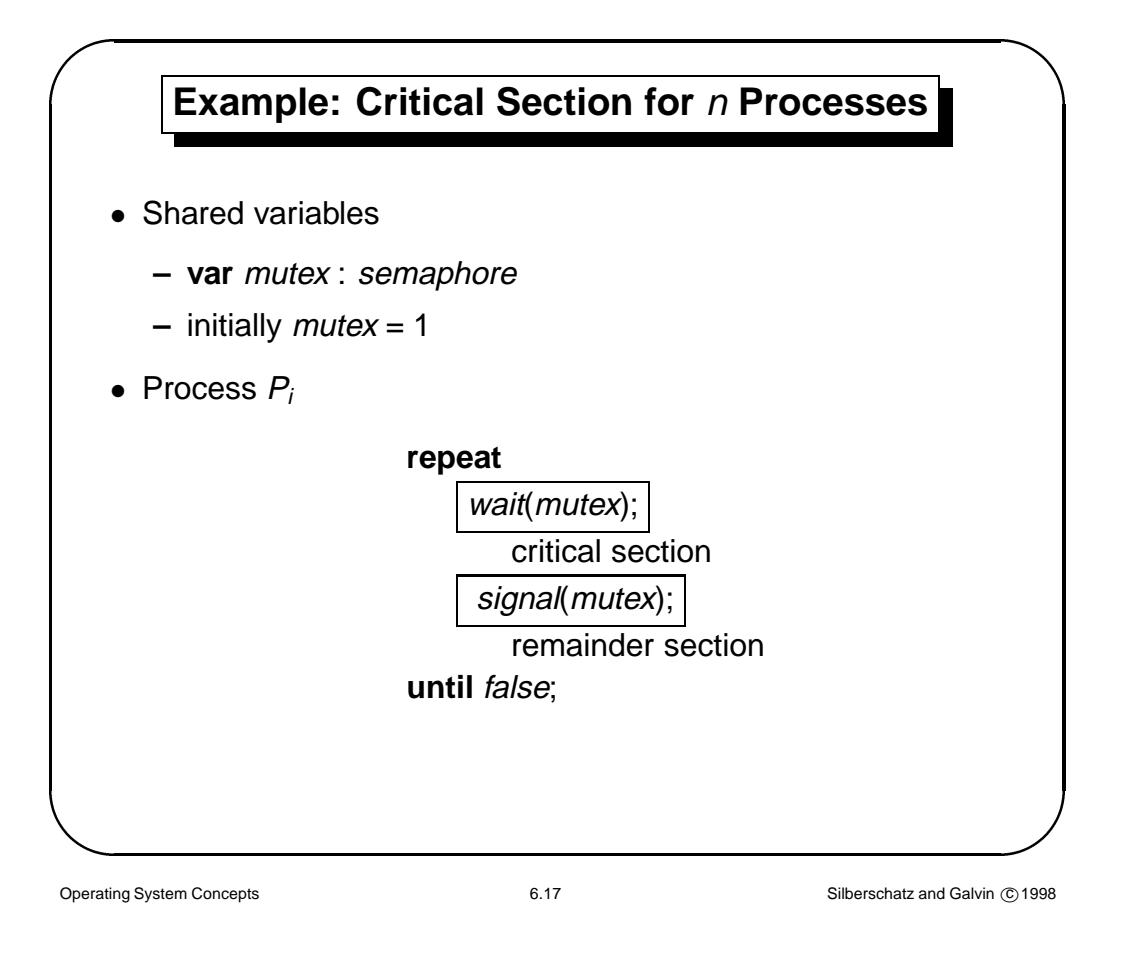

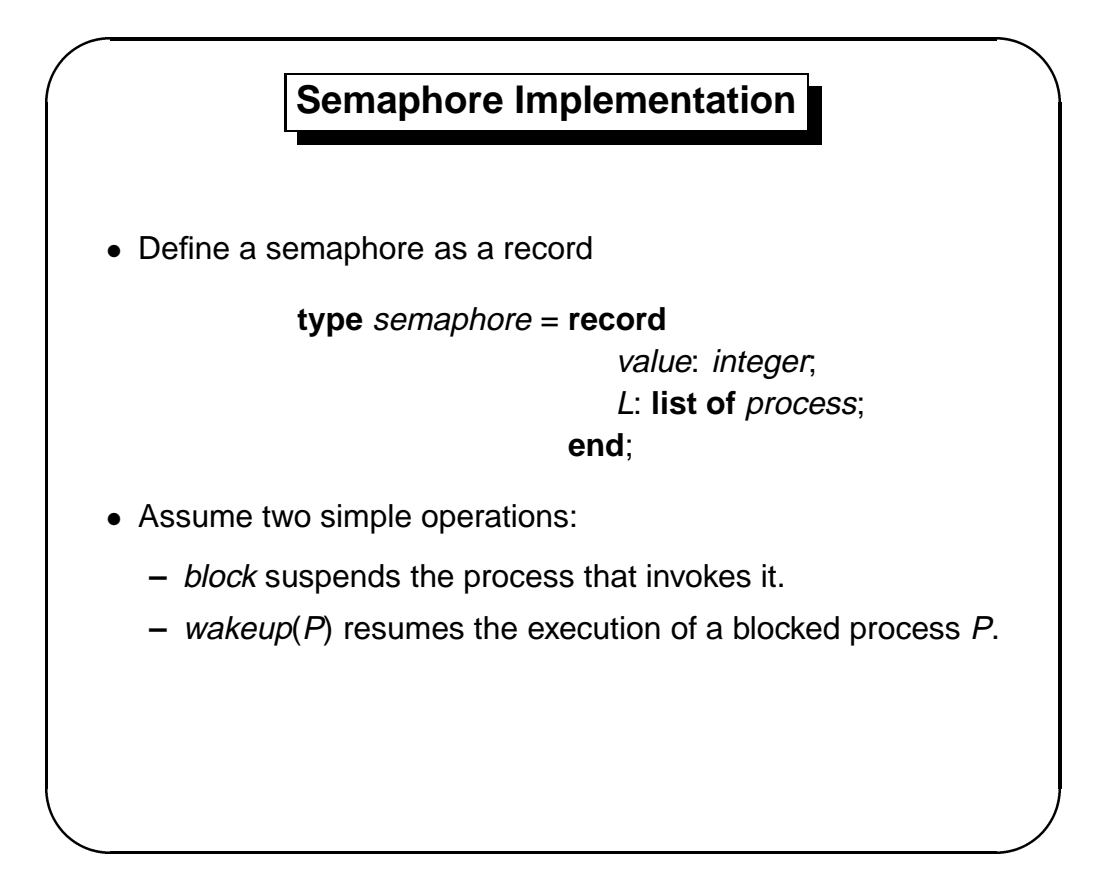

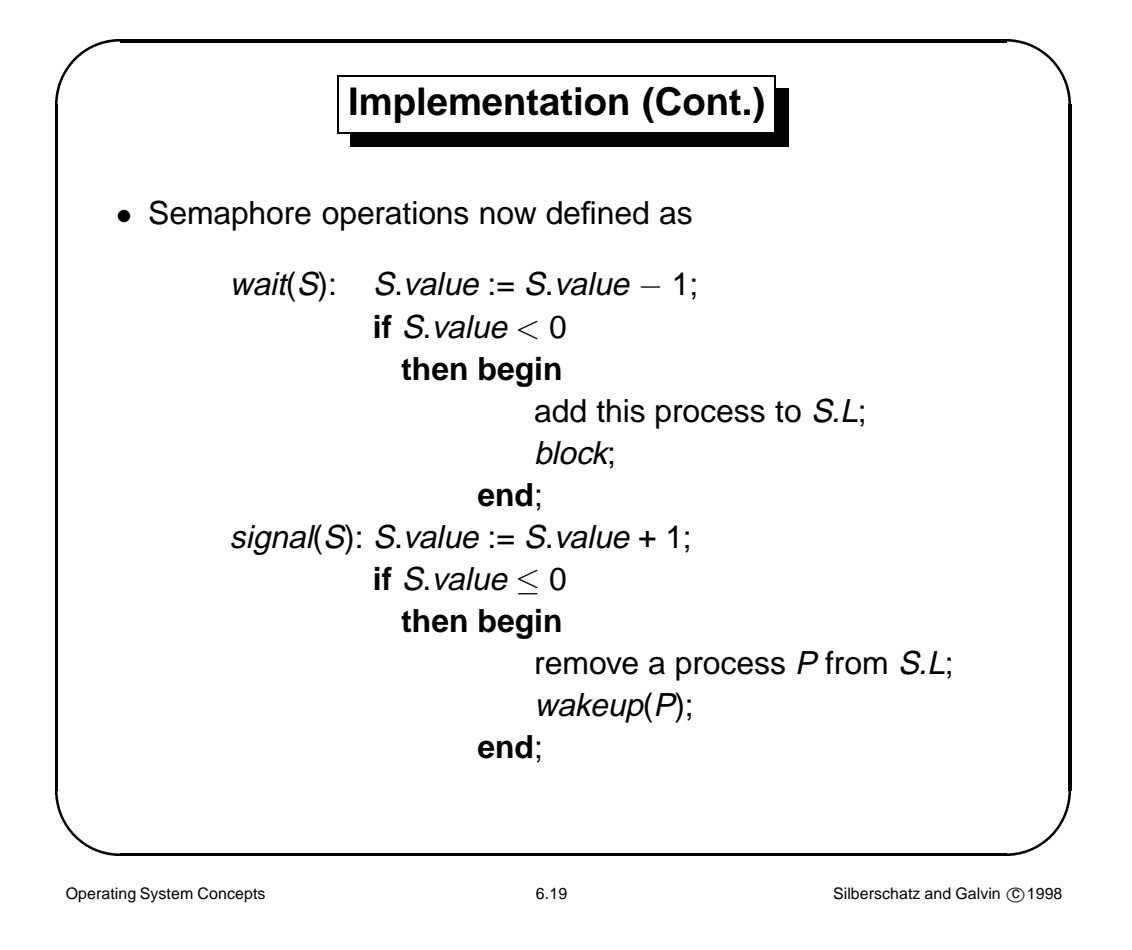

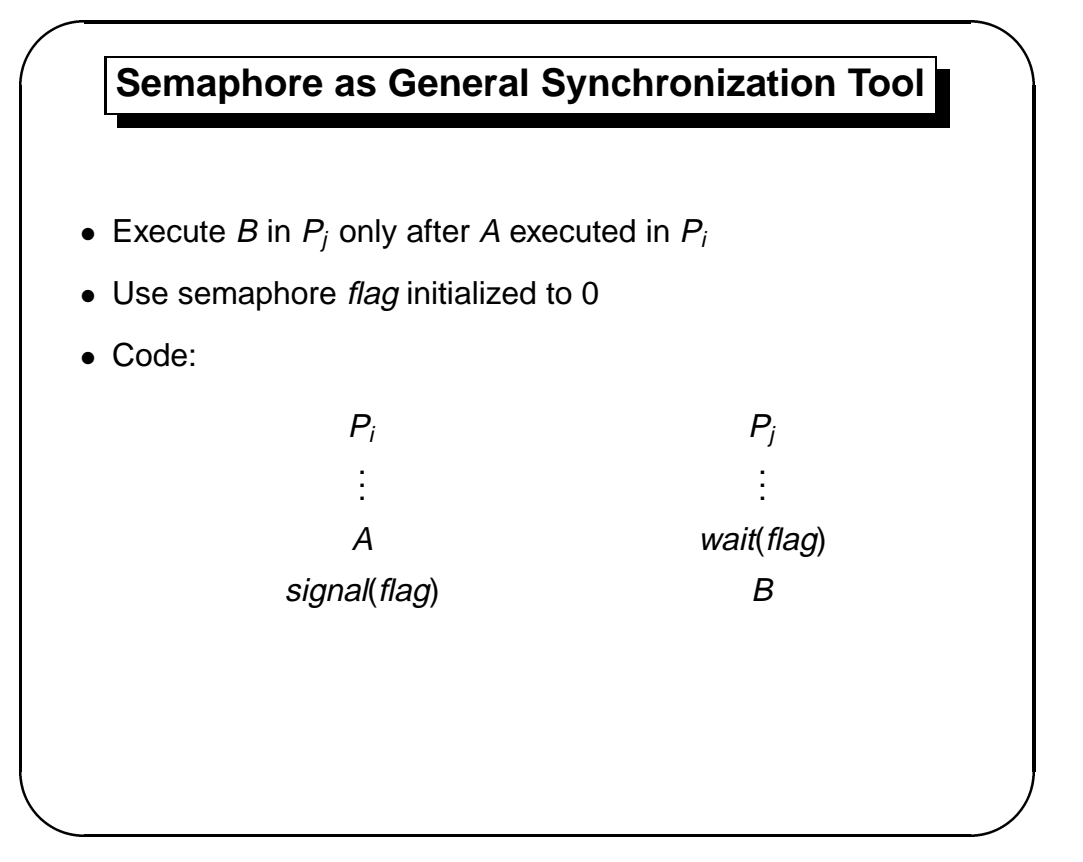

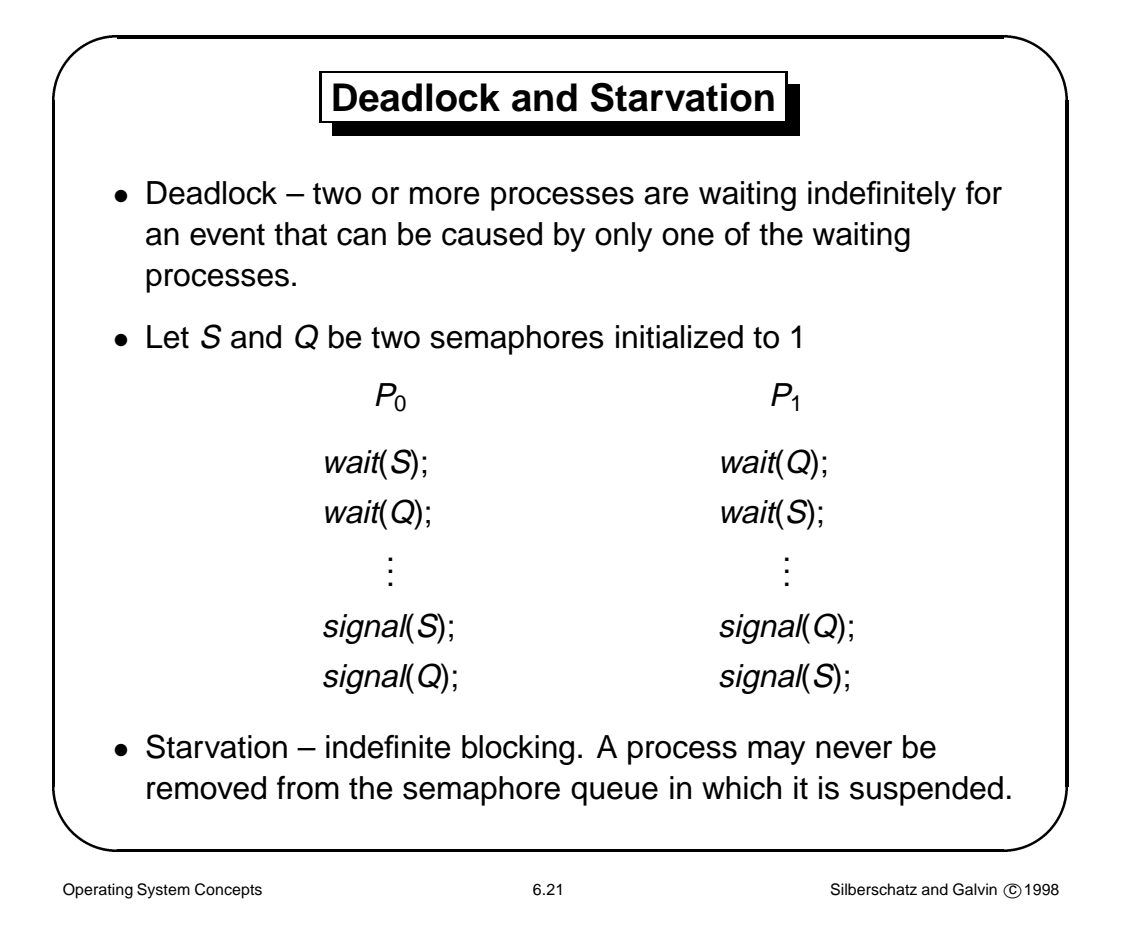

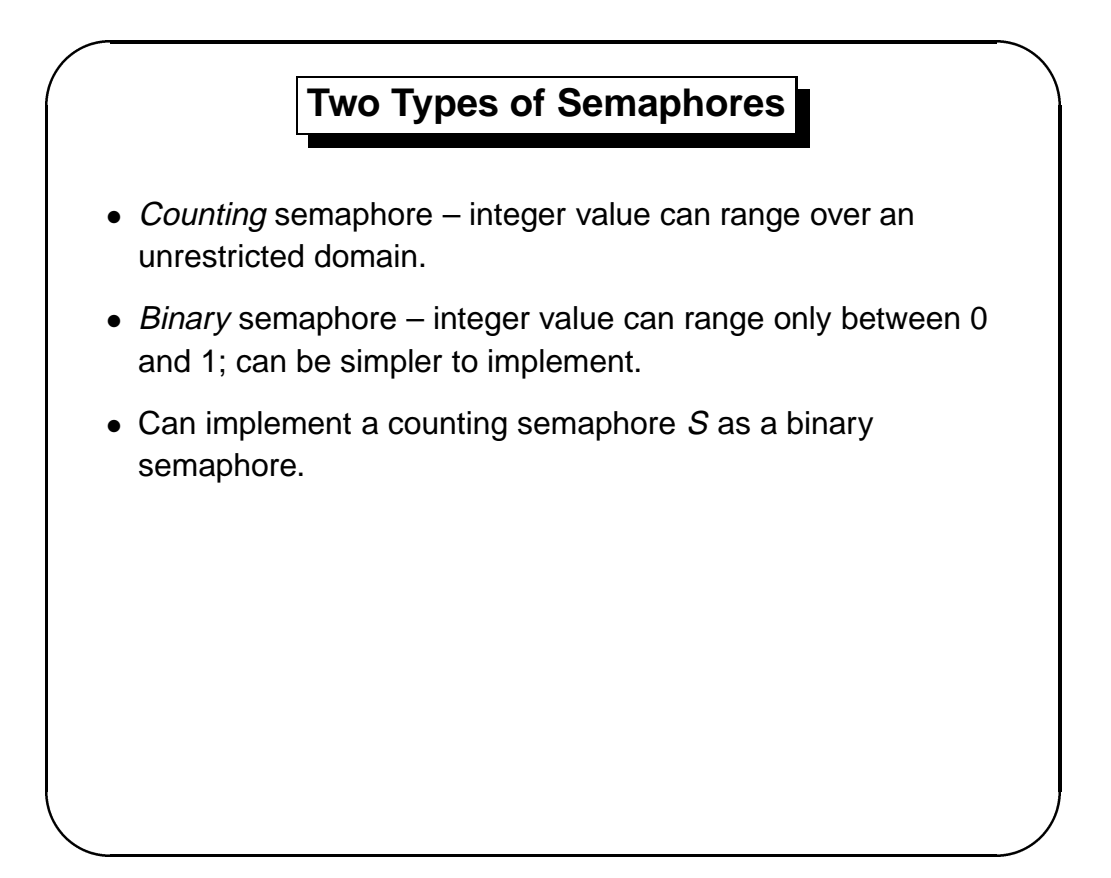

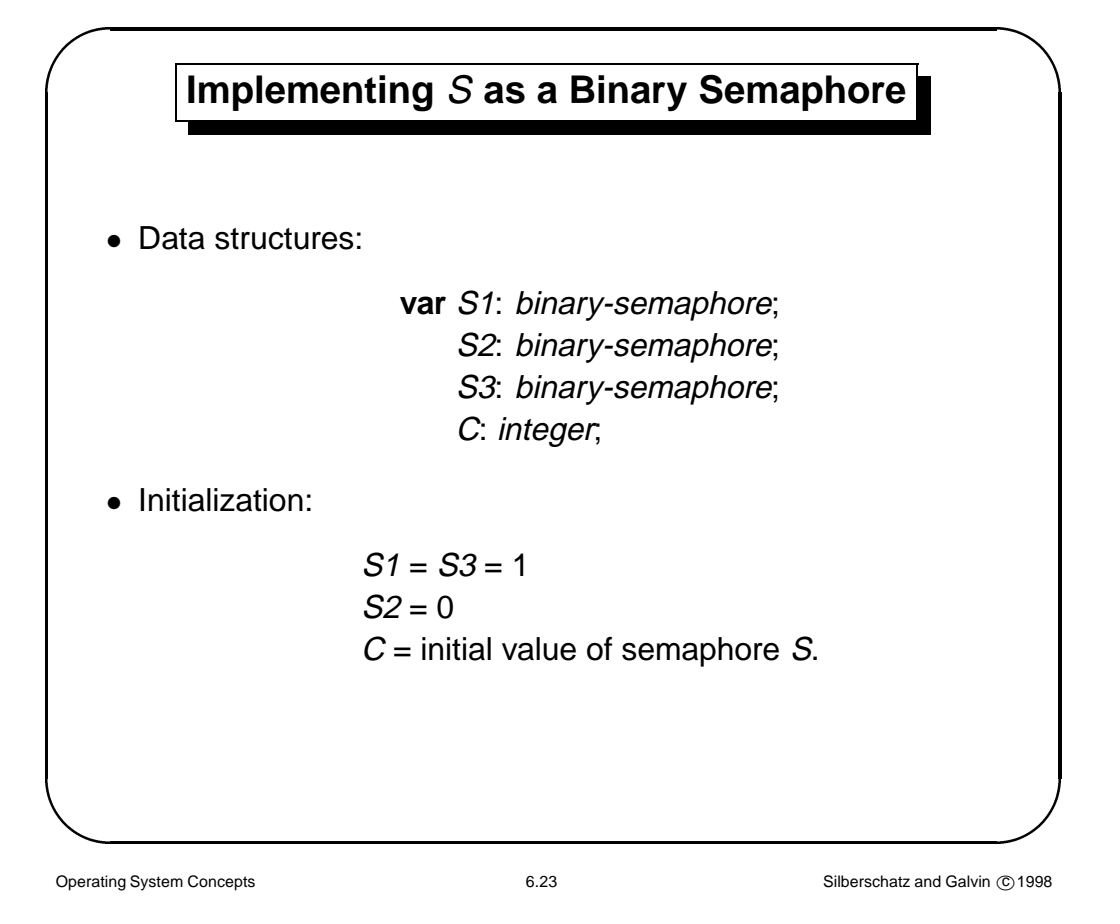

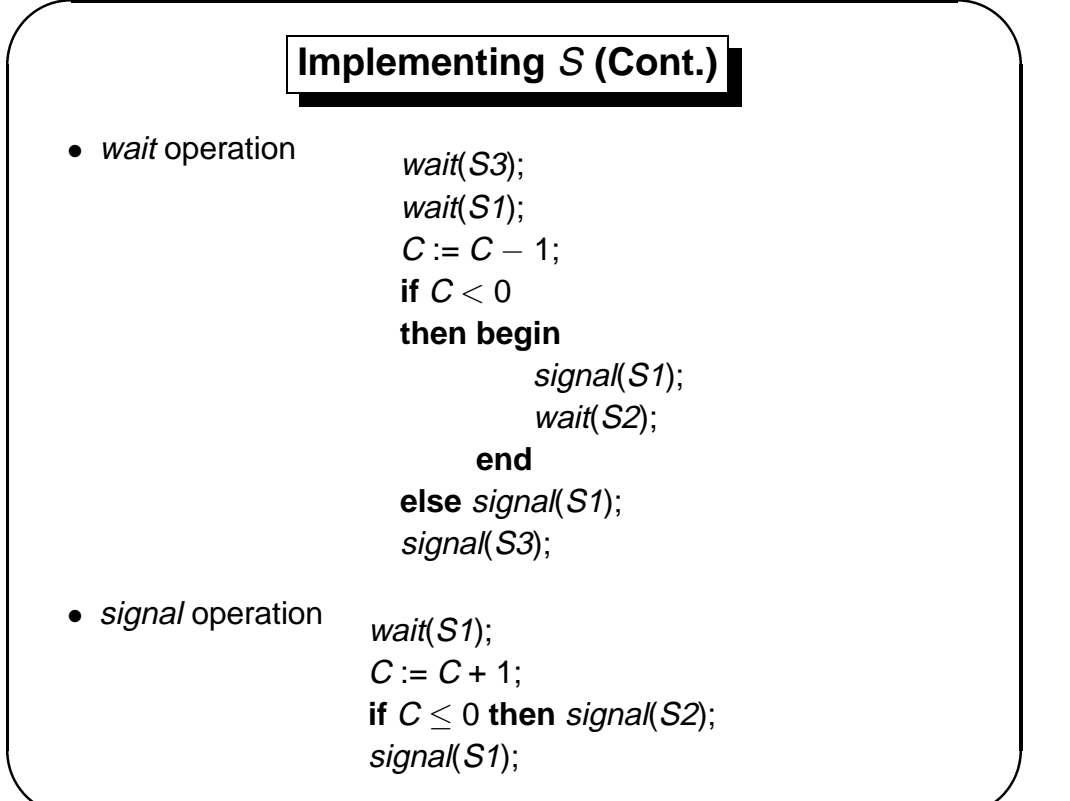

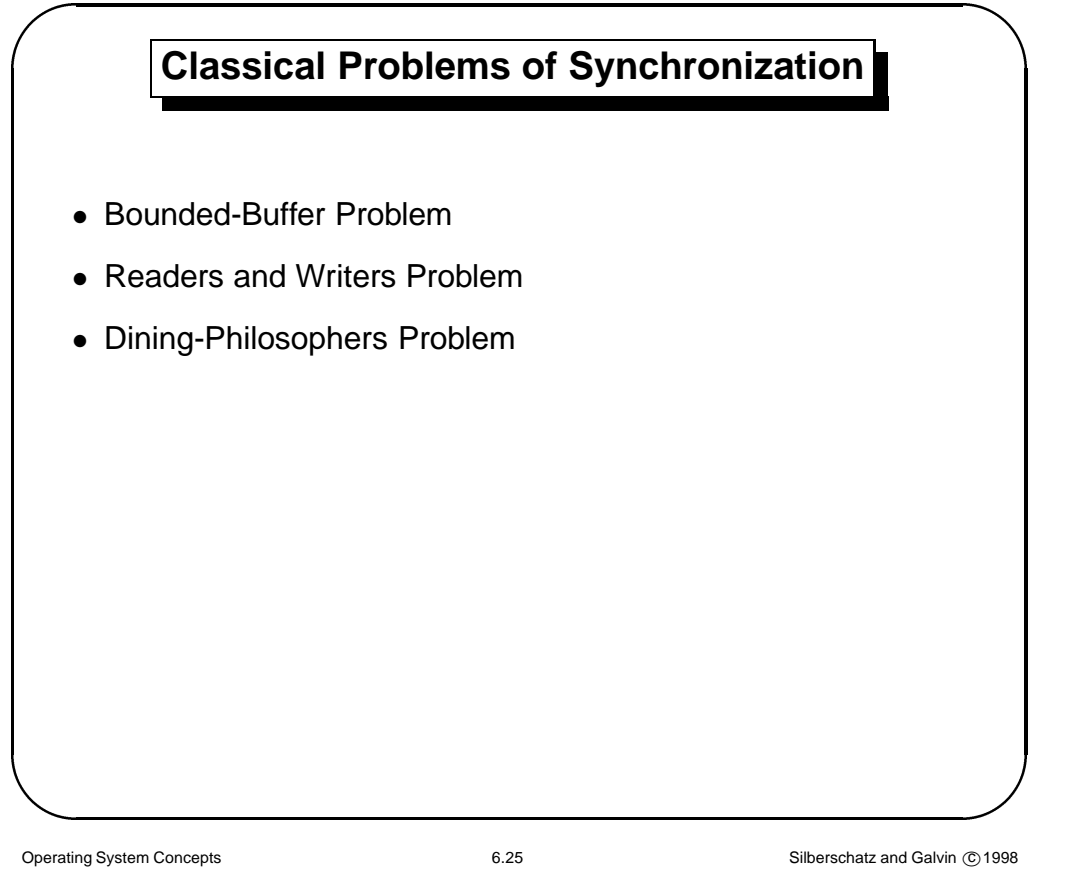

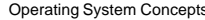

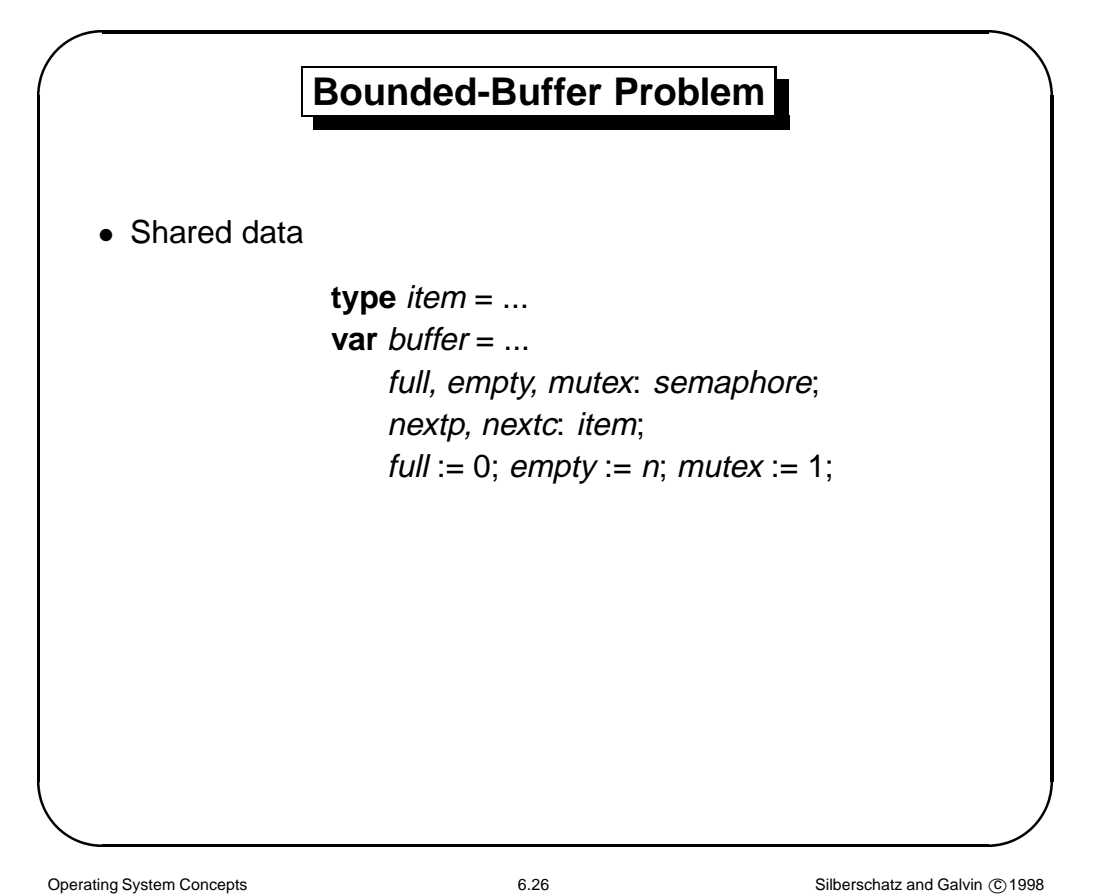

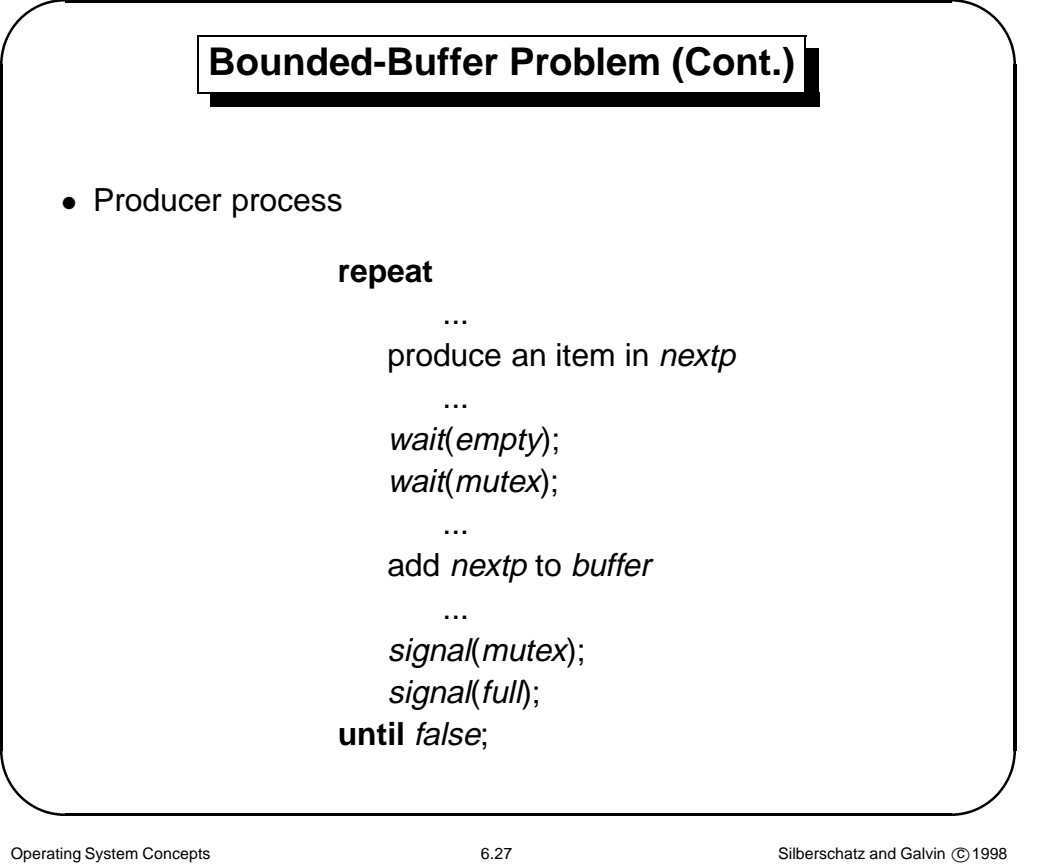

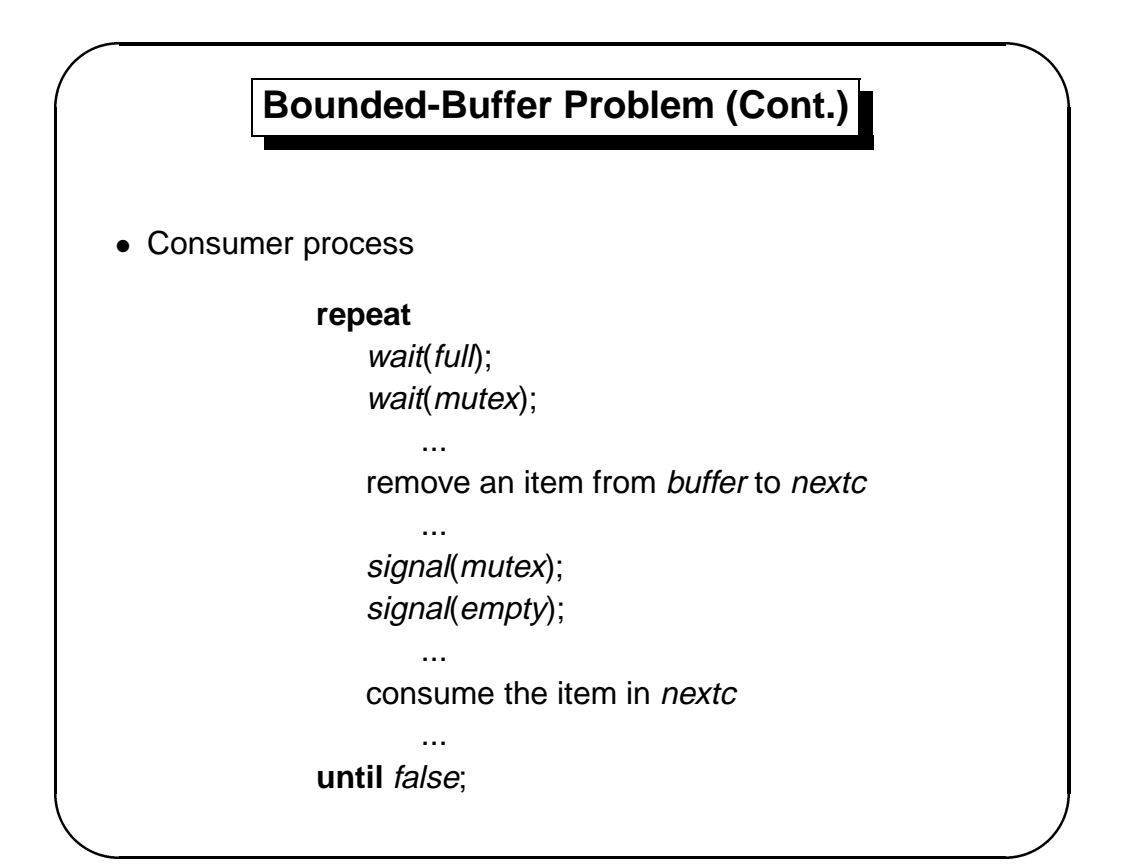

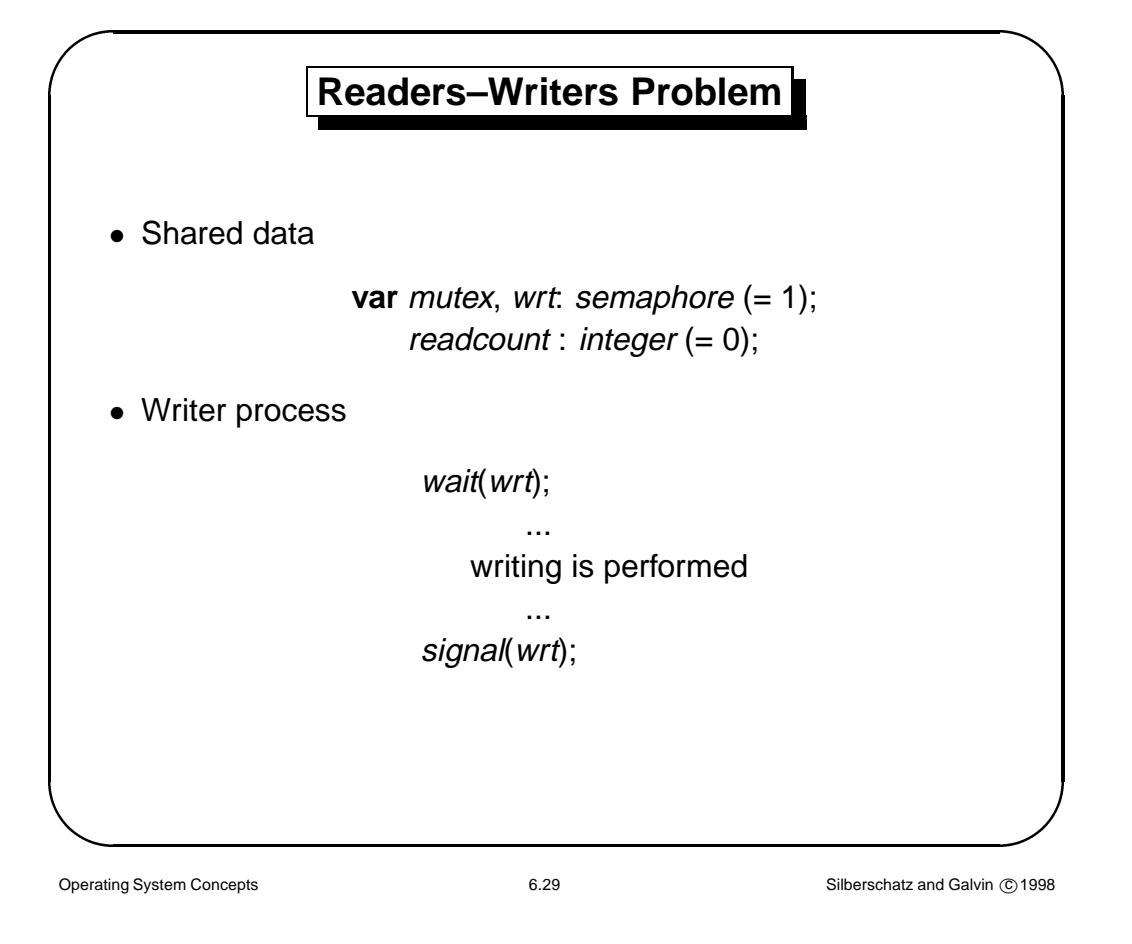

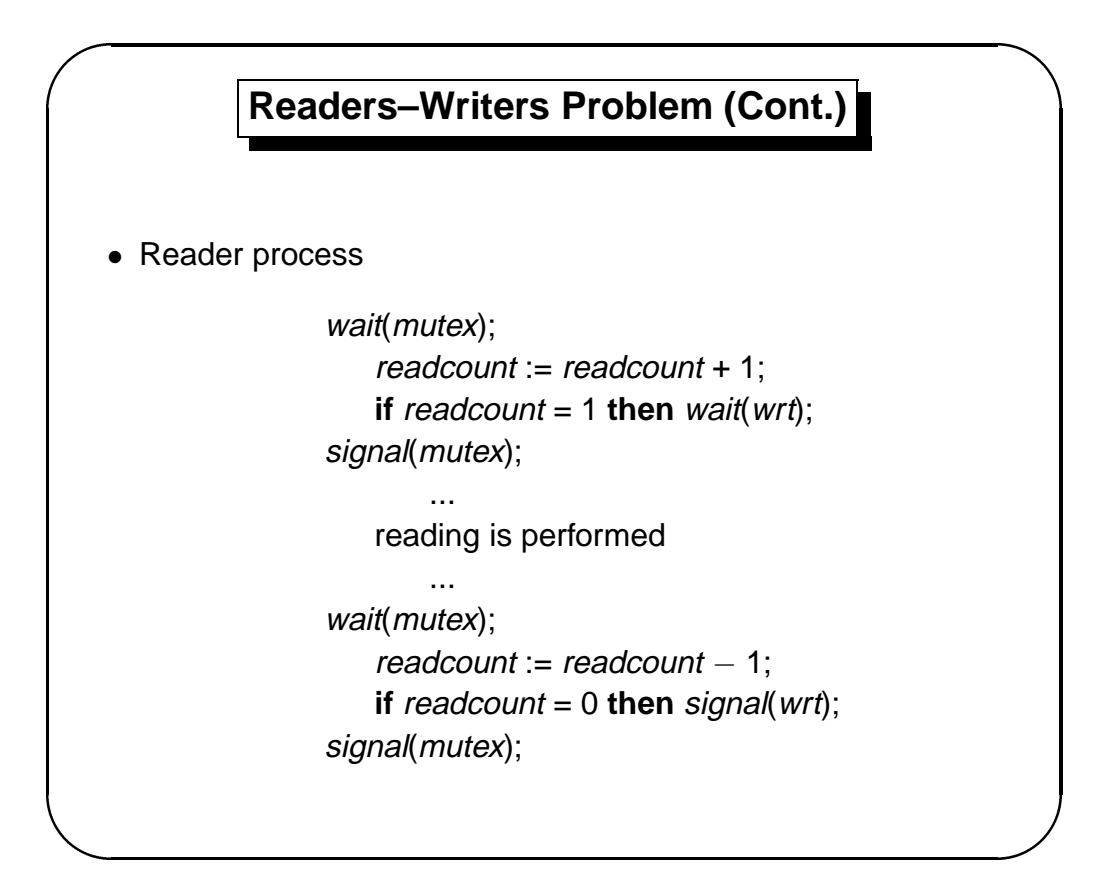

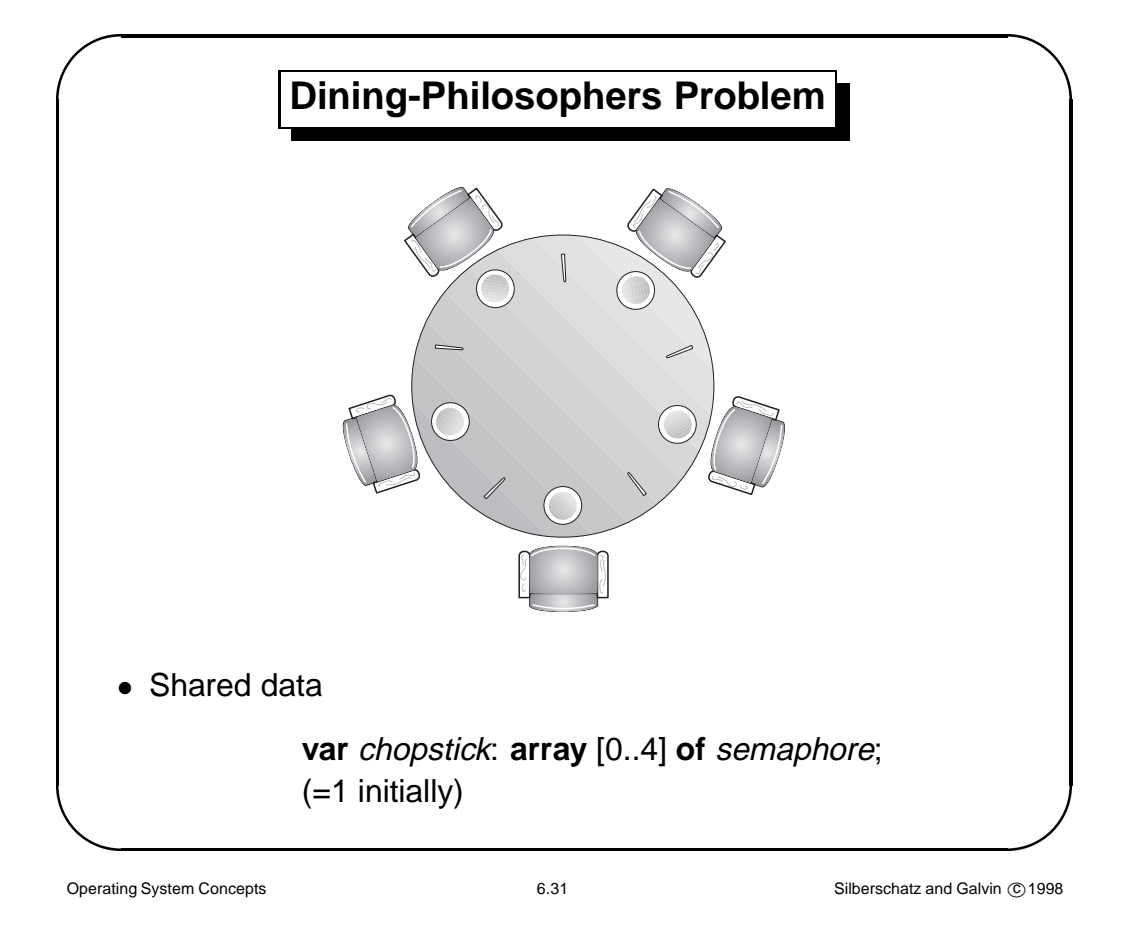

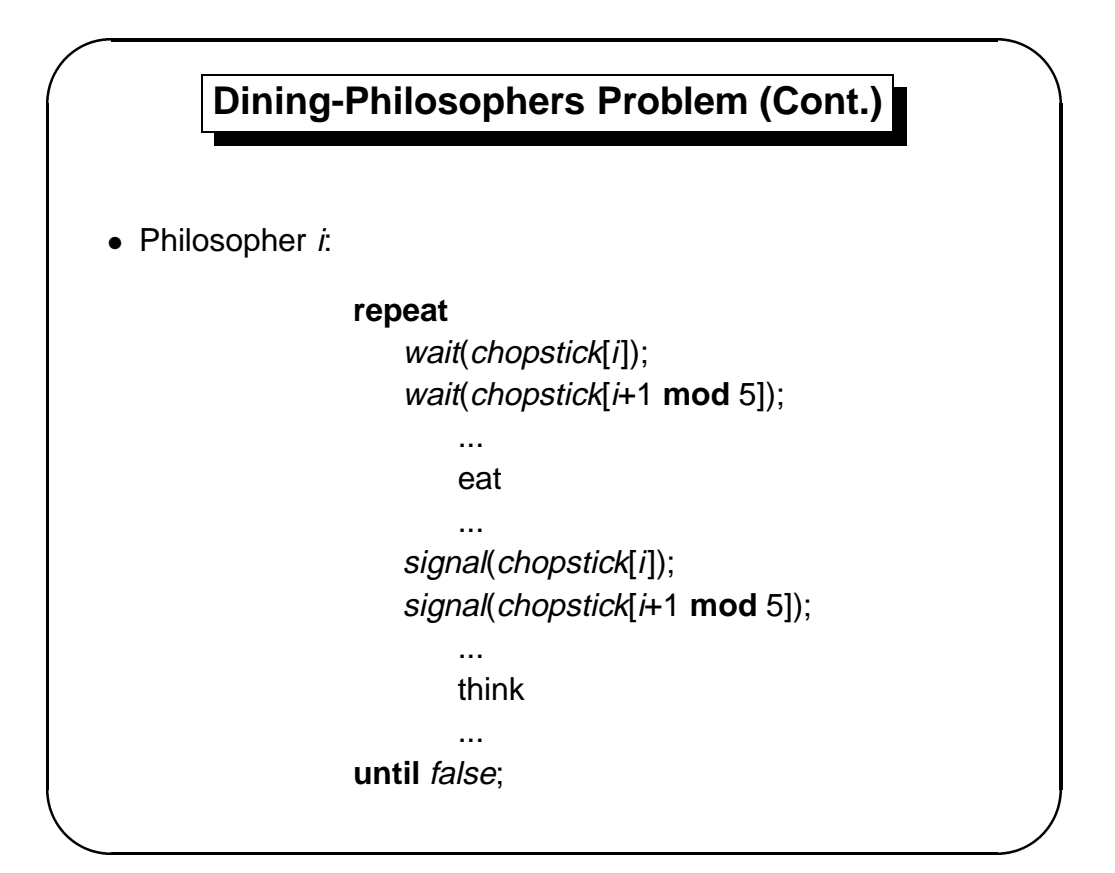

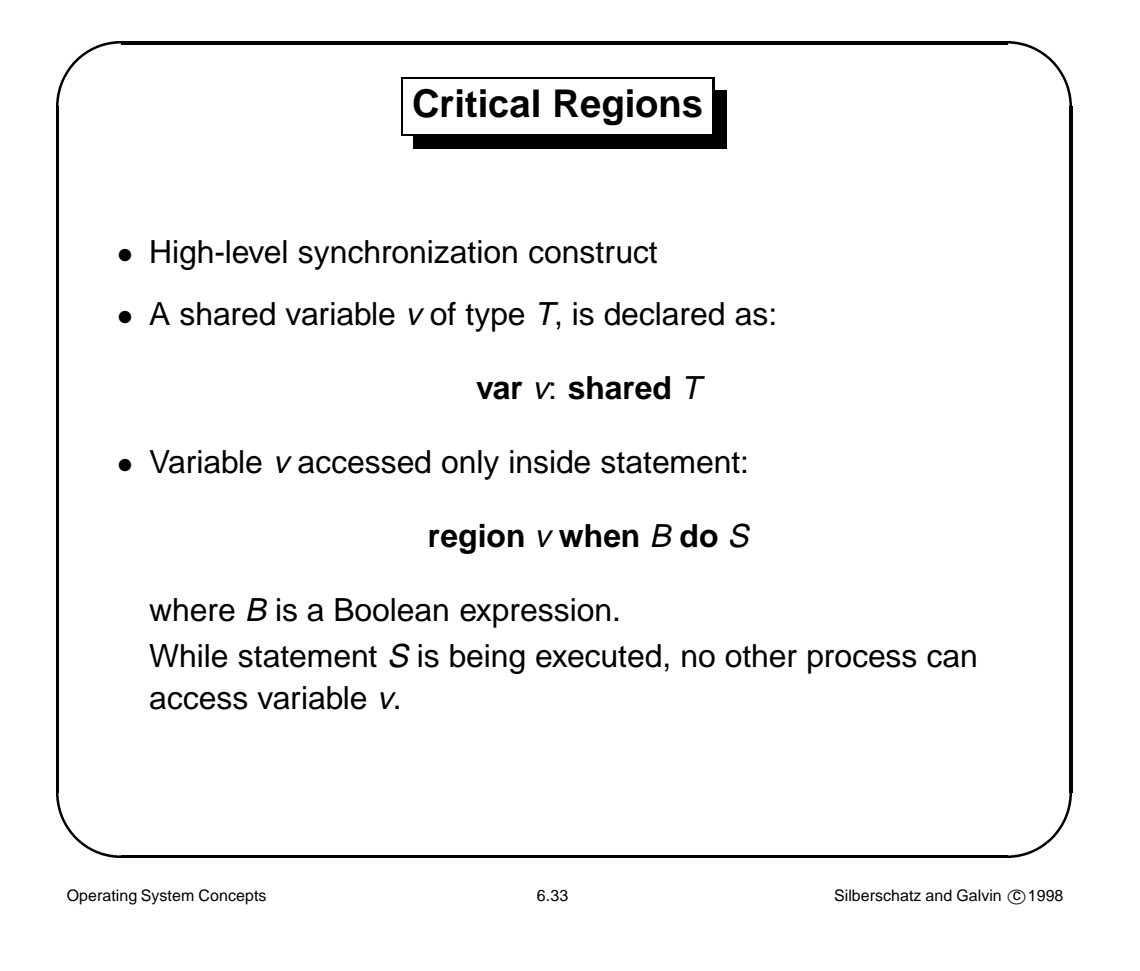

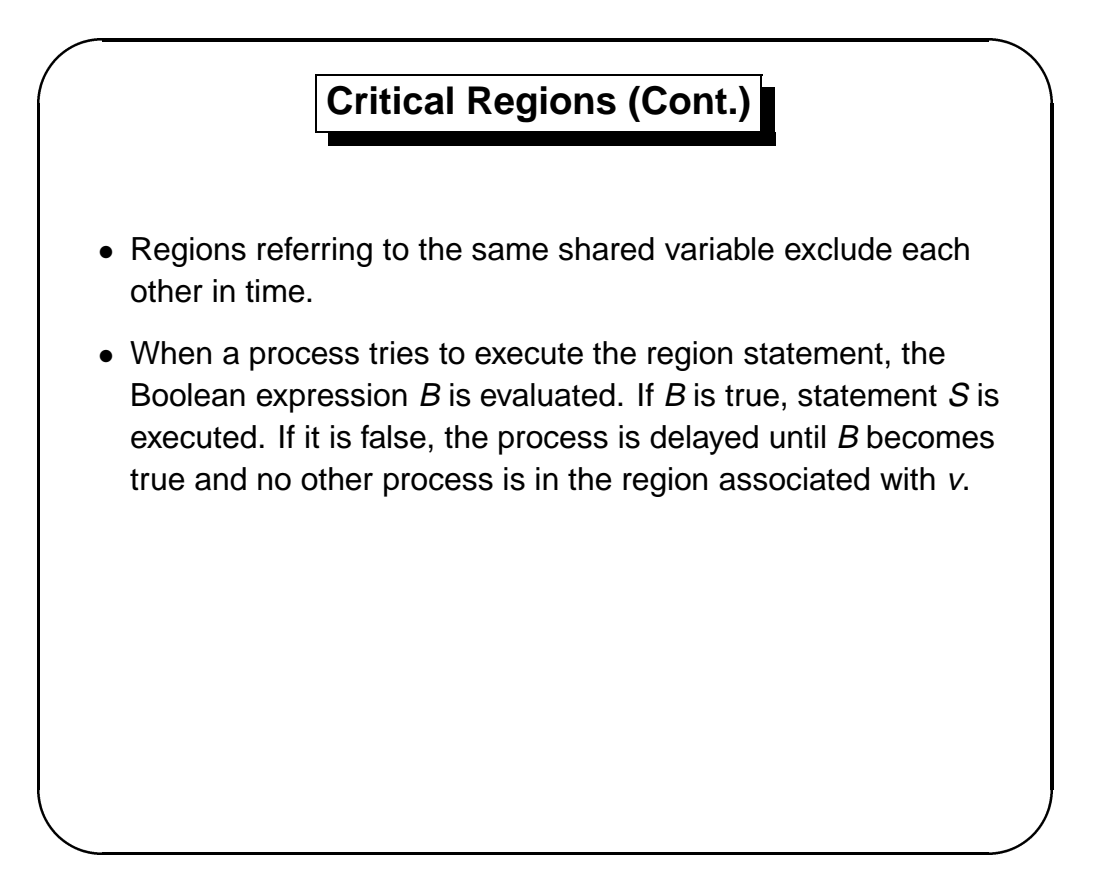

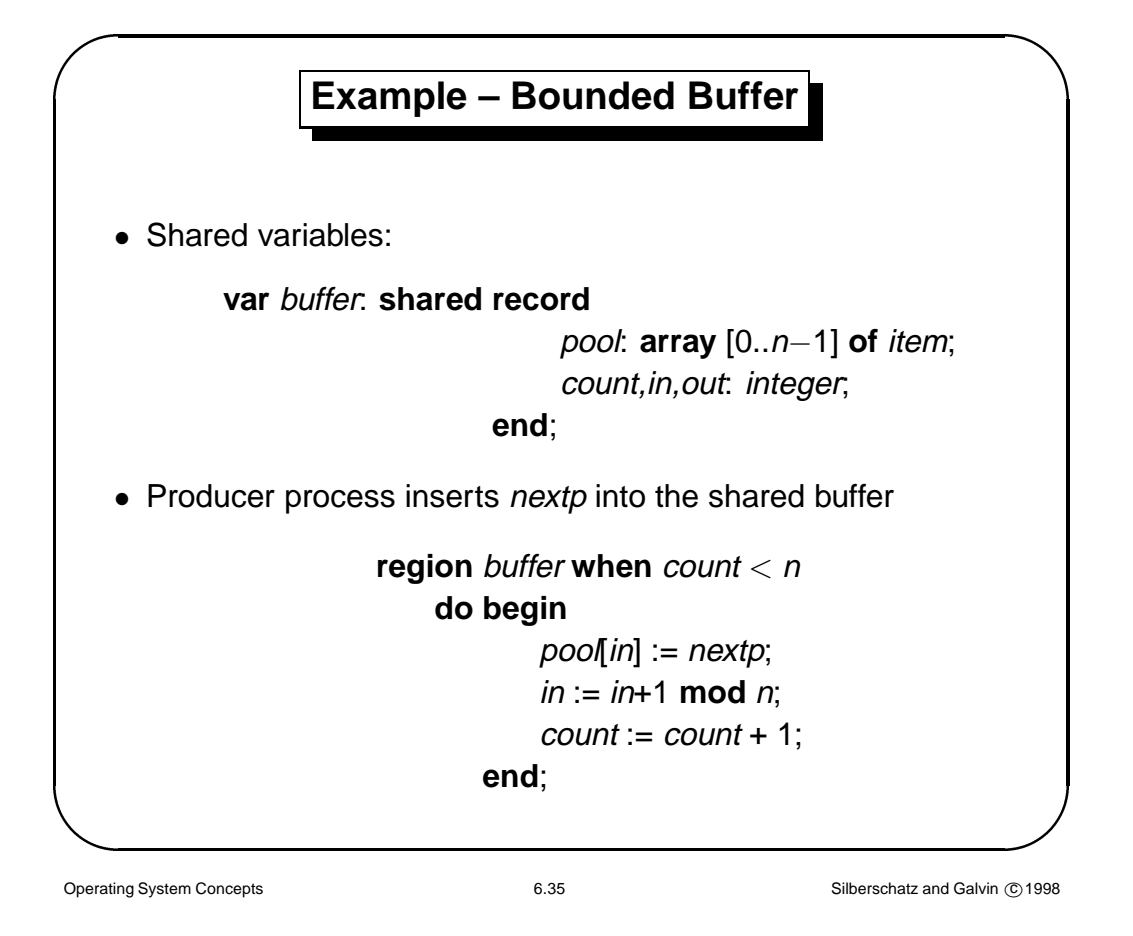

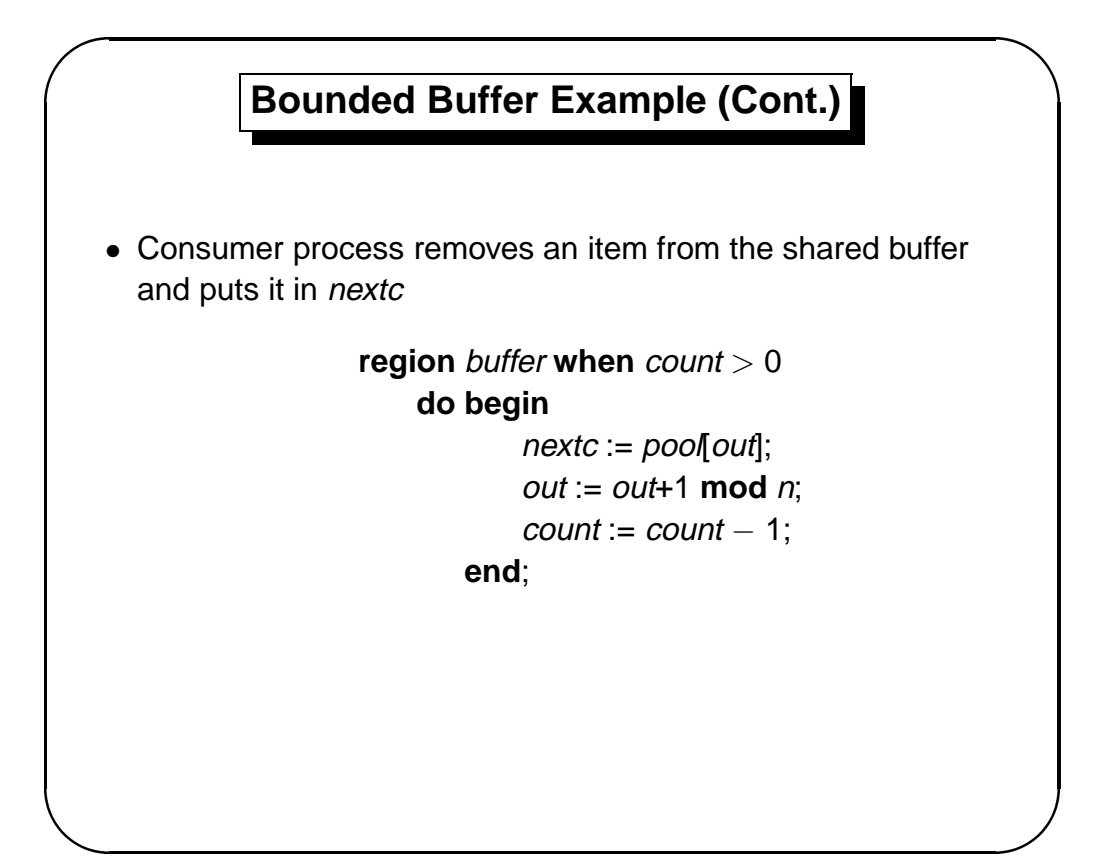

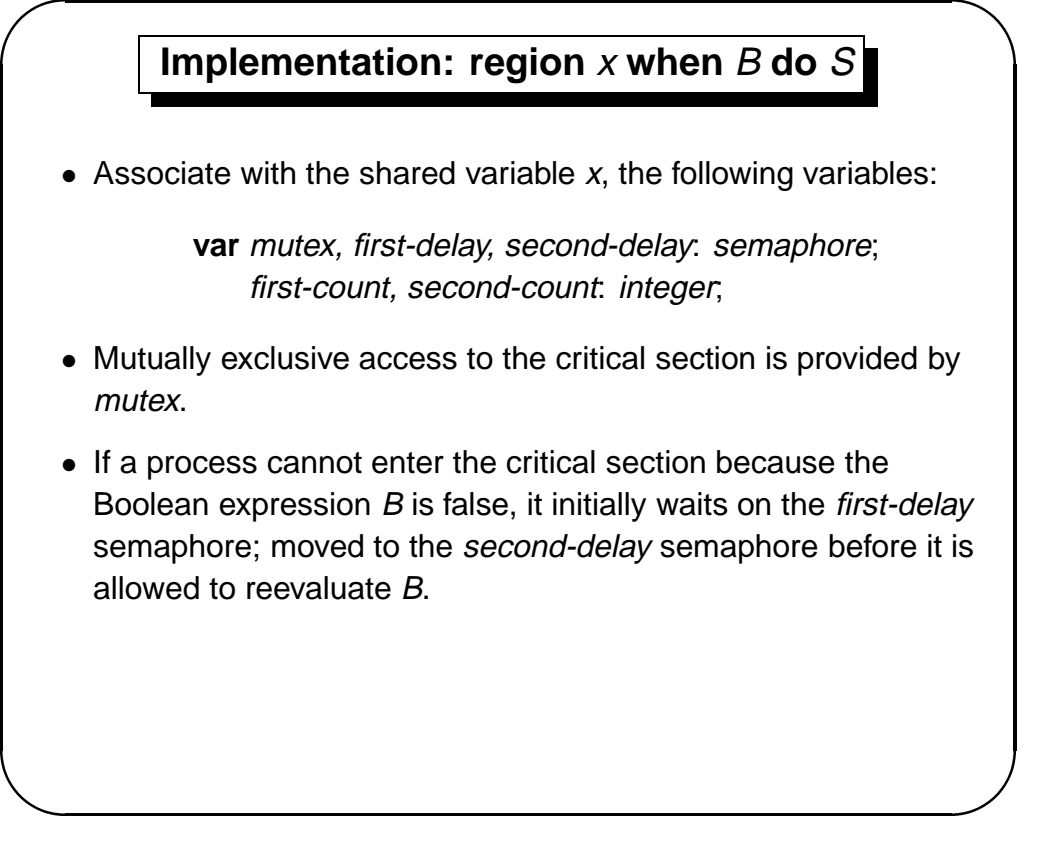

Operating System Concepts **6.37** 6.37 Silberschatz and Galvin © 1998

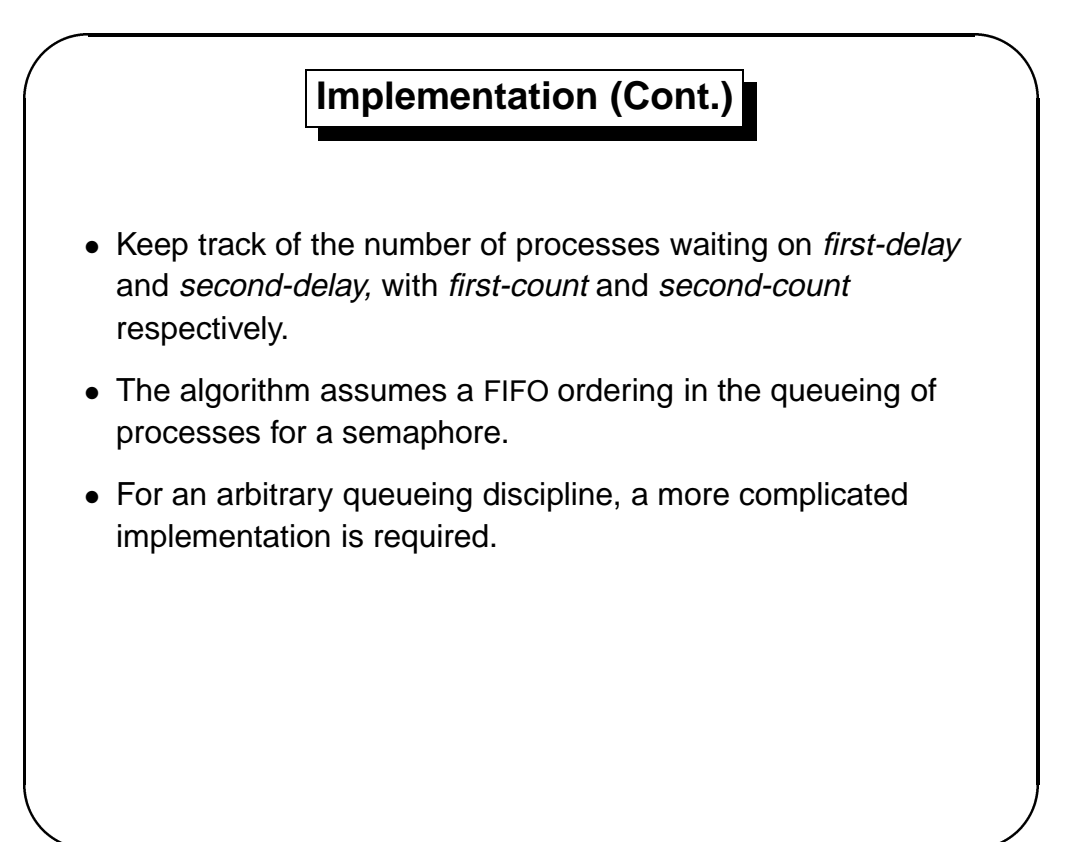

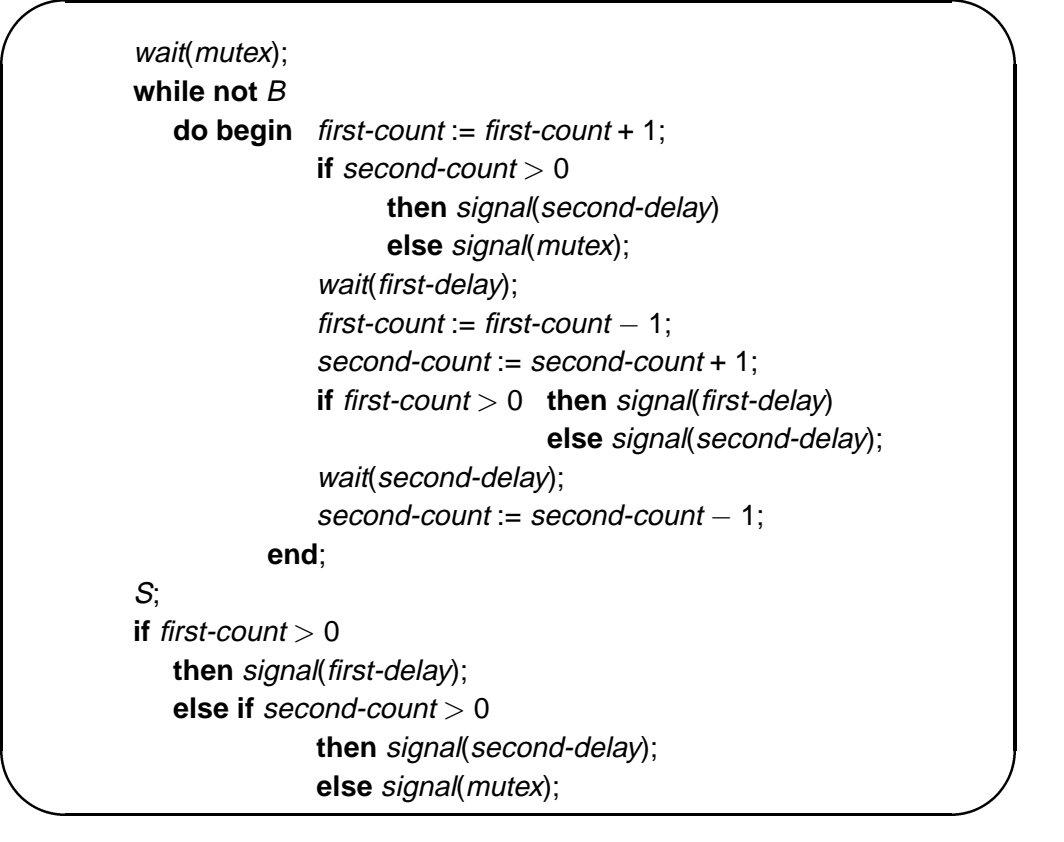

Operating System Concepts **6.39** 6.39 Silberschatz and Galvin **C** 1998

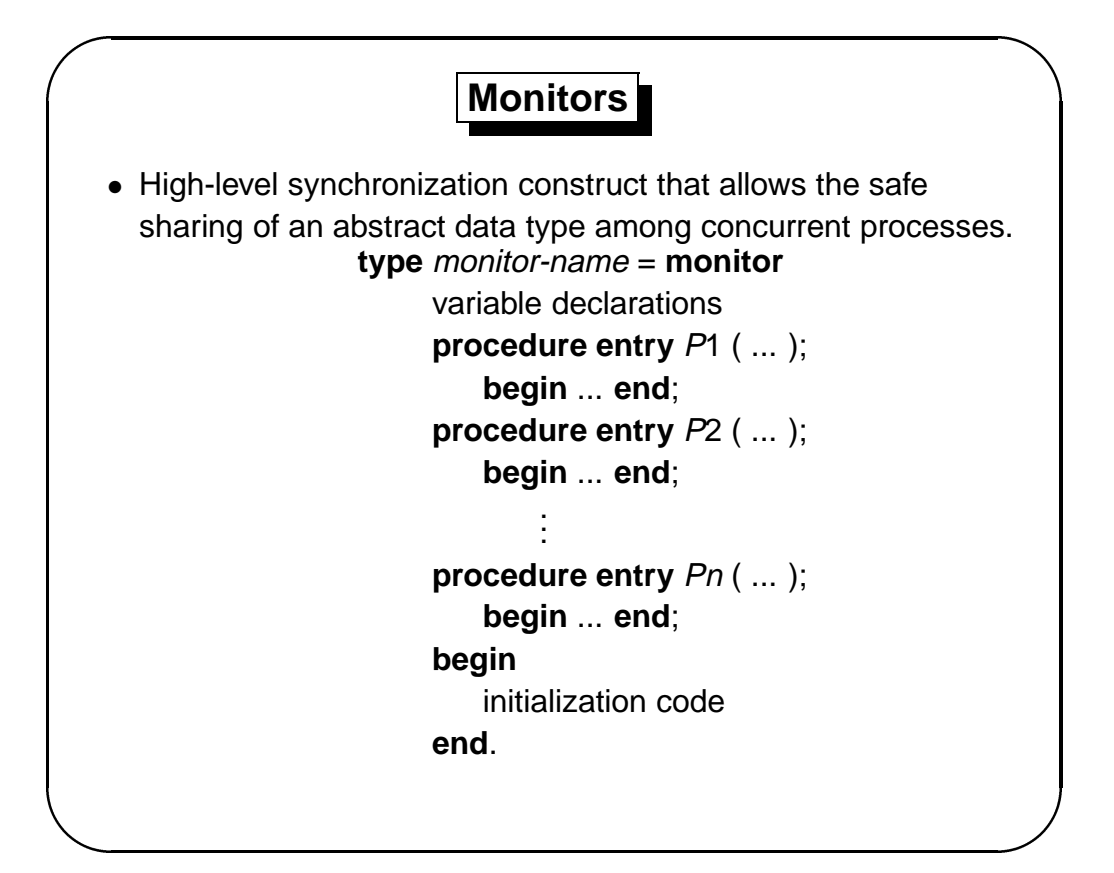

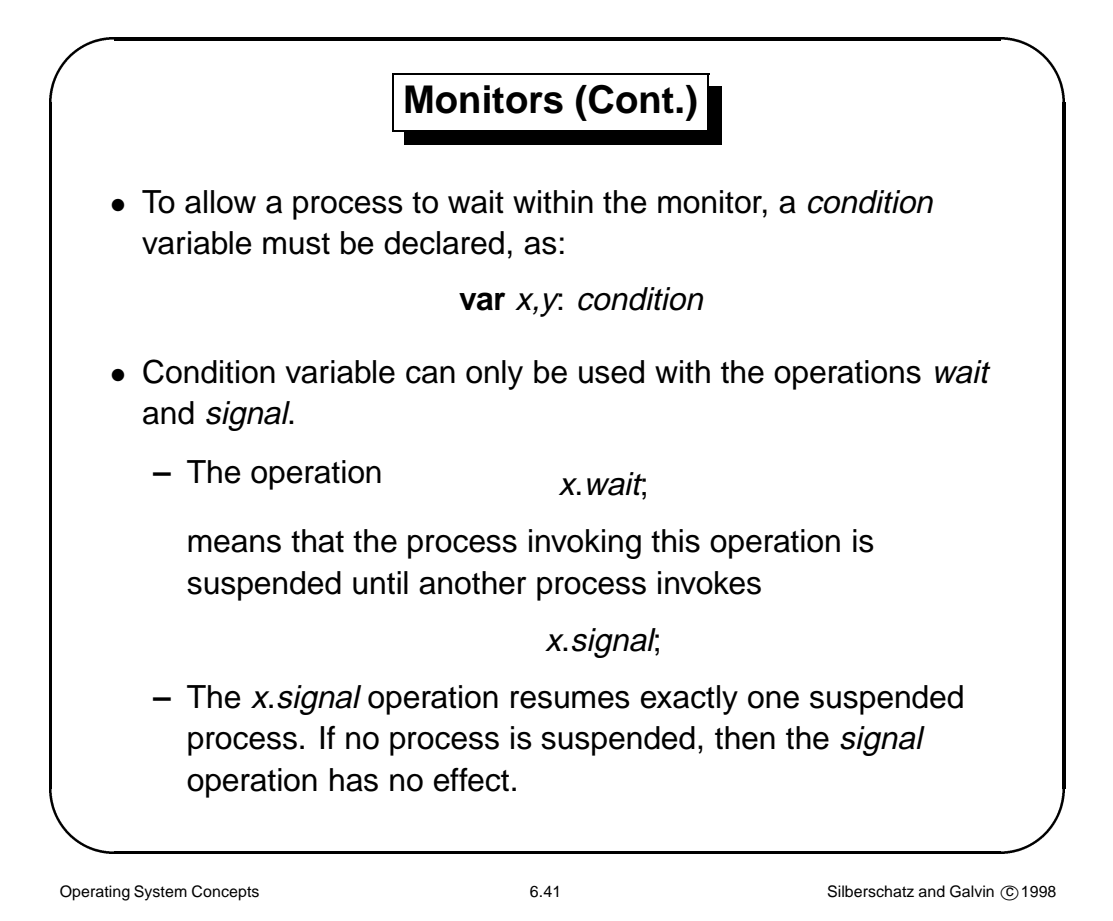

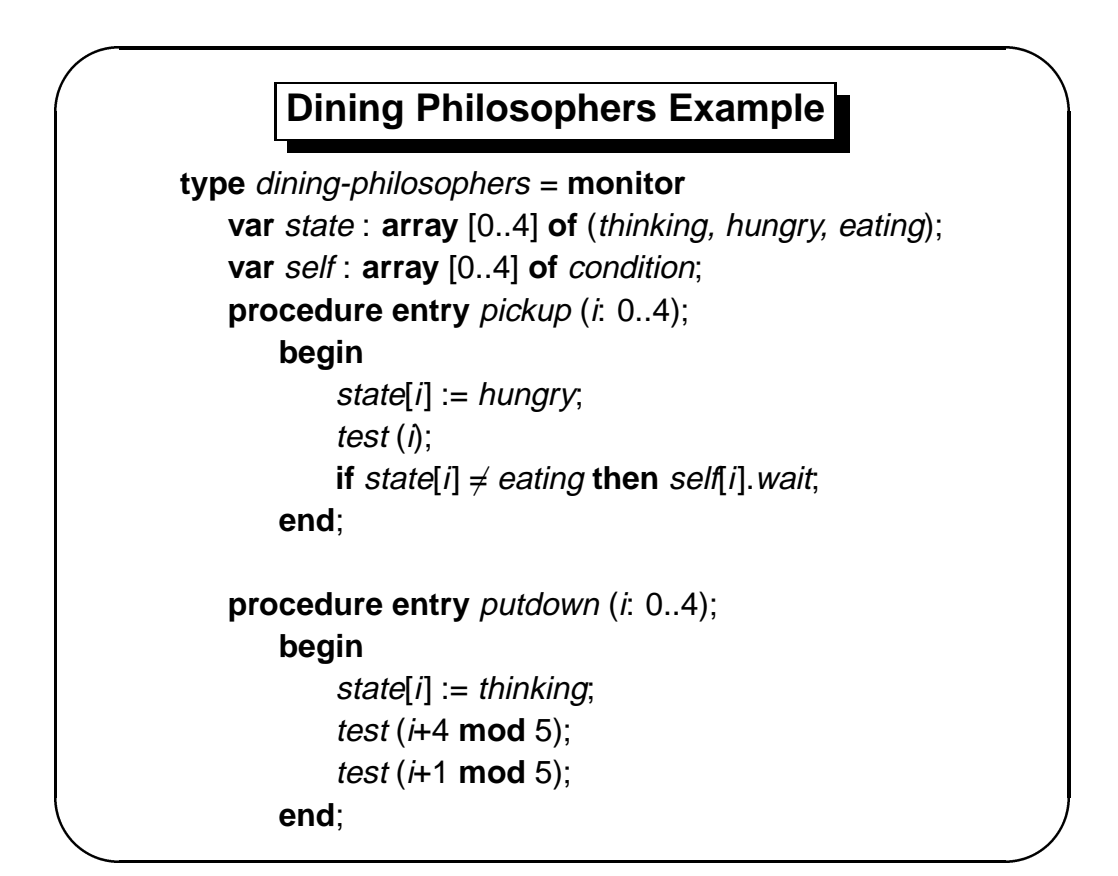

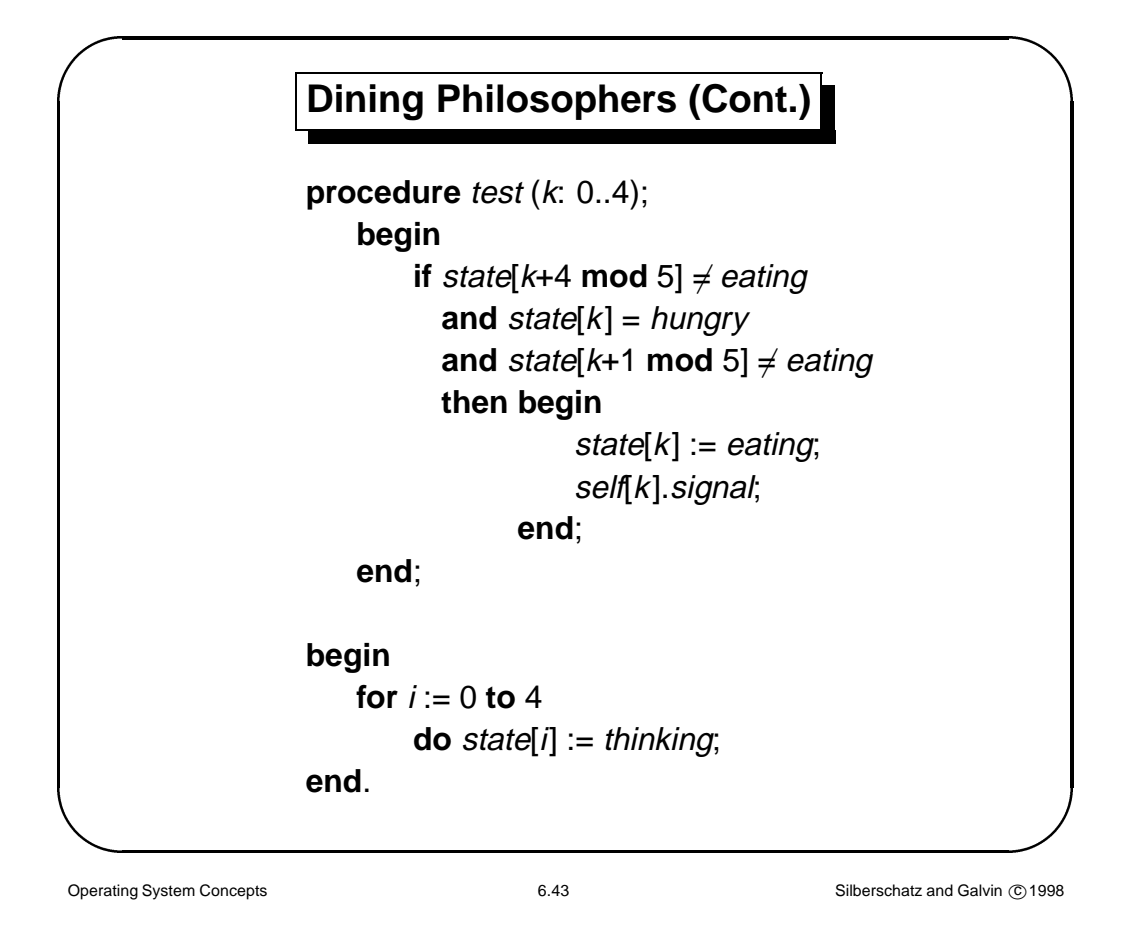

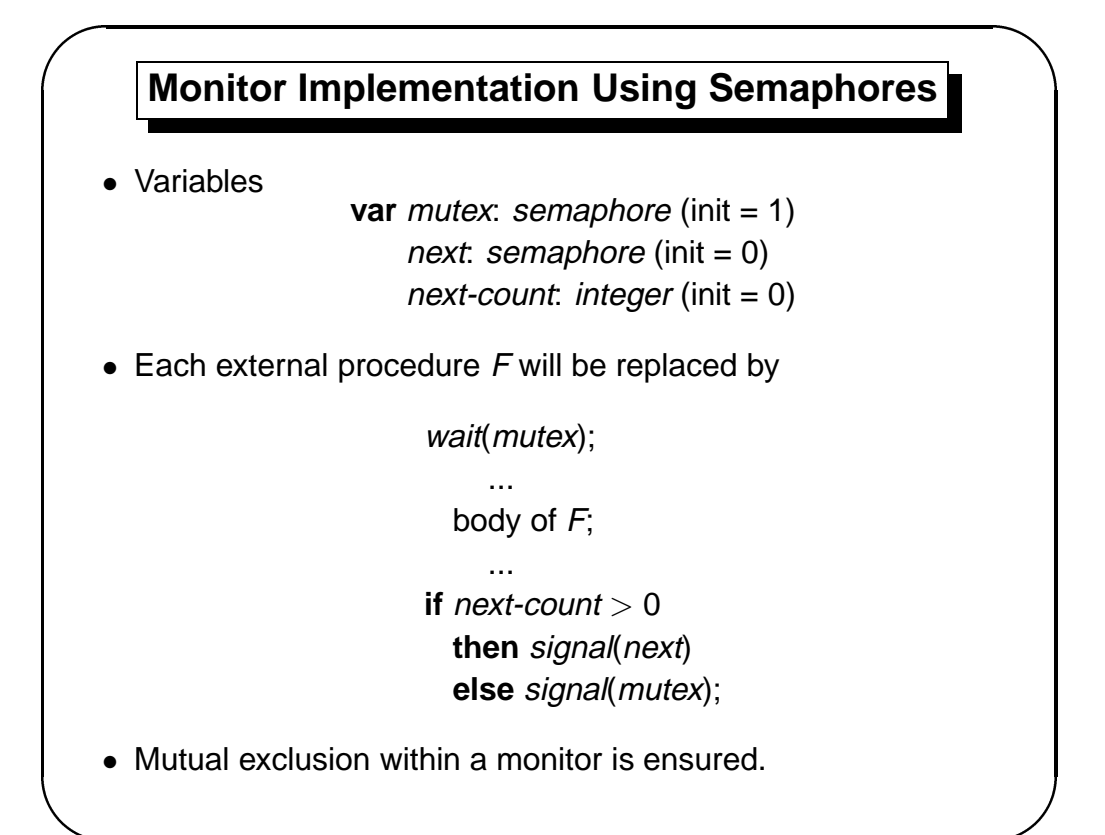

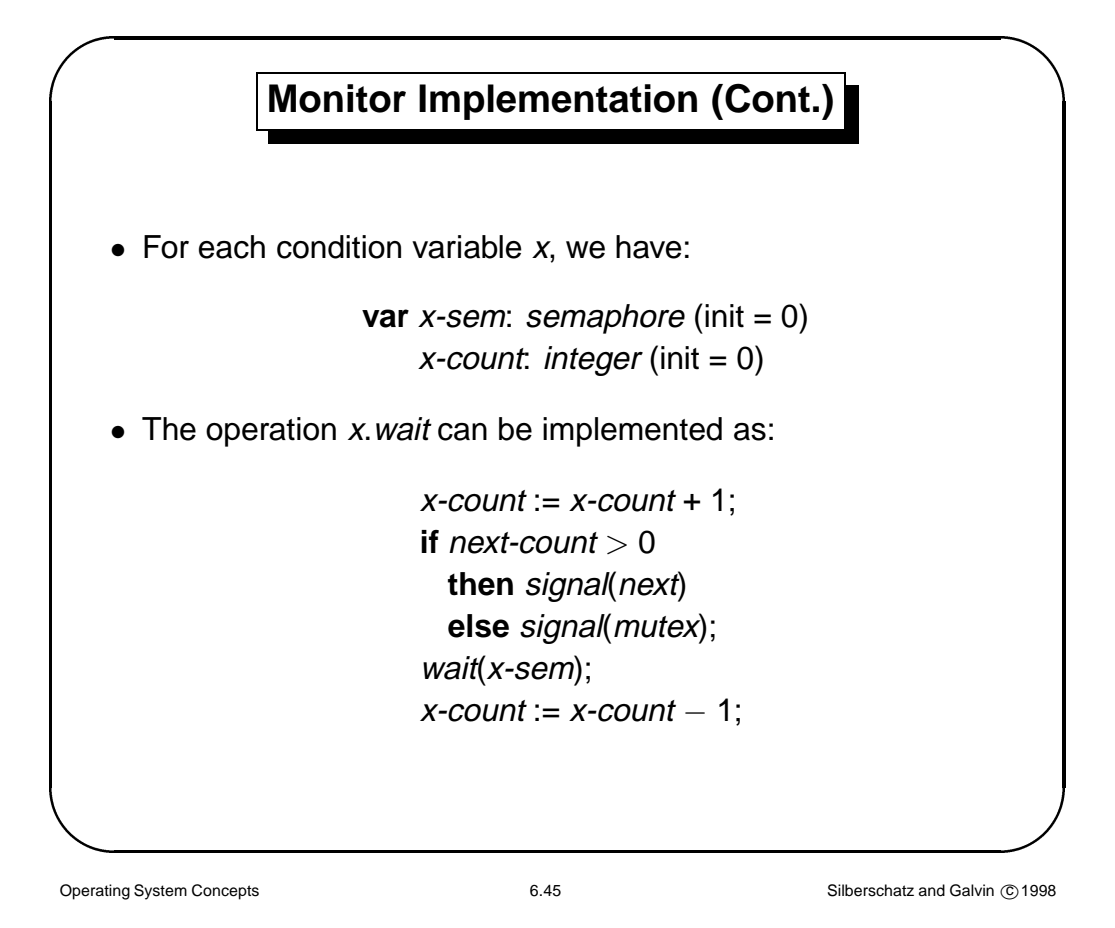

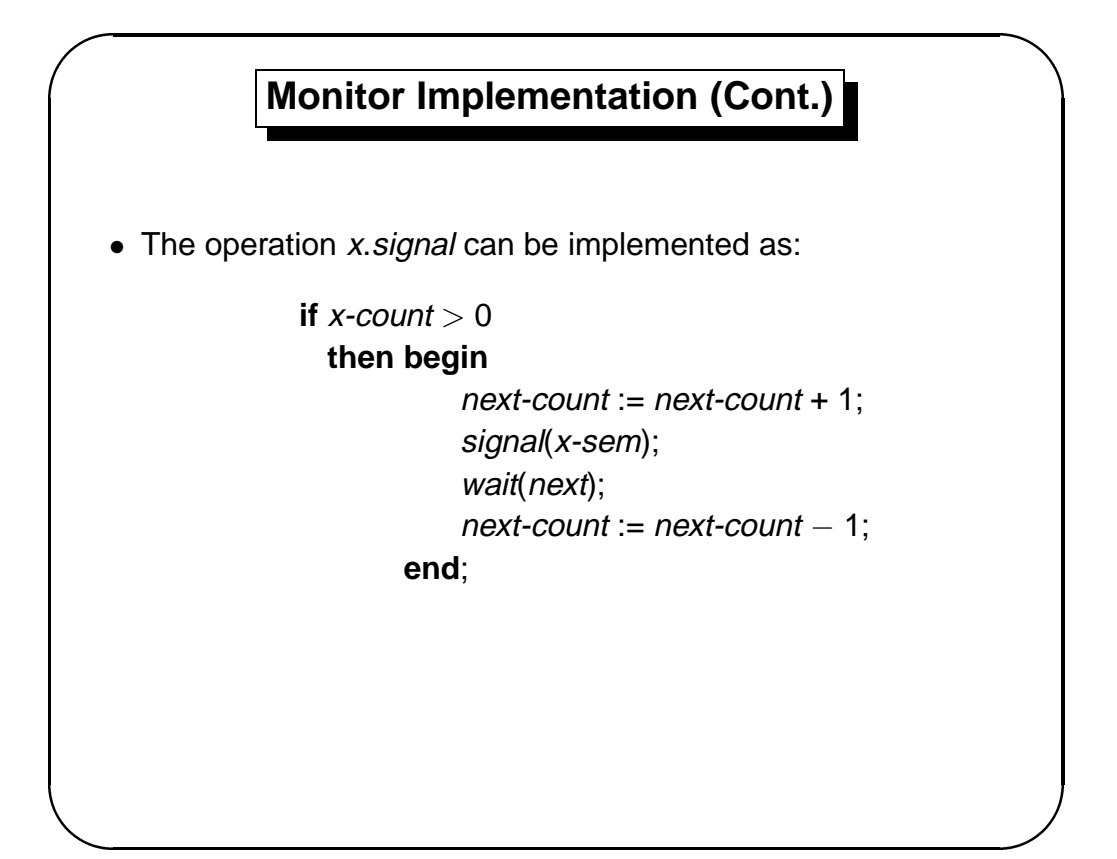

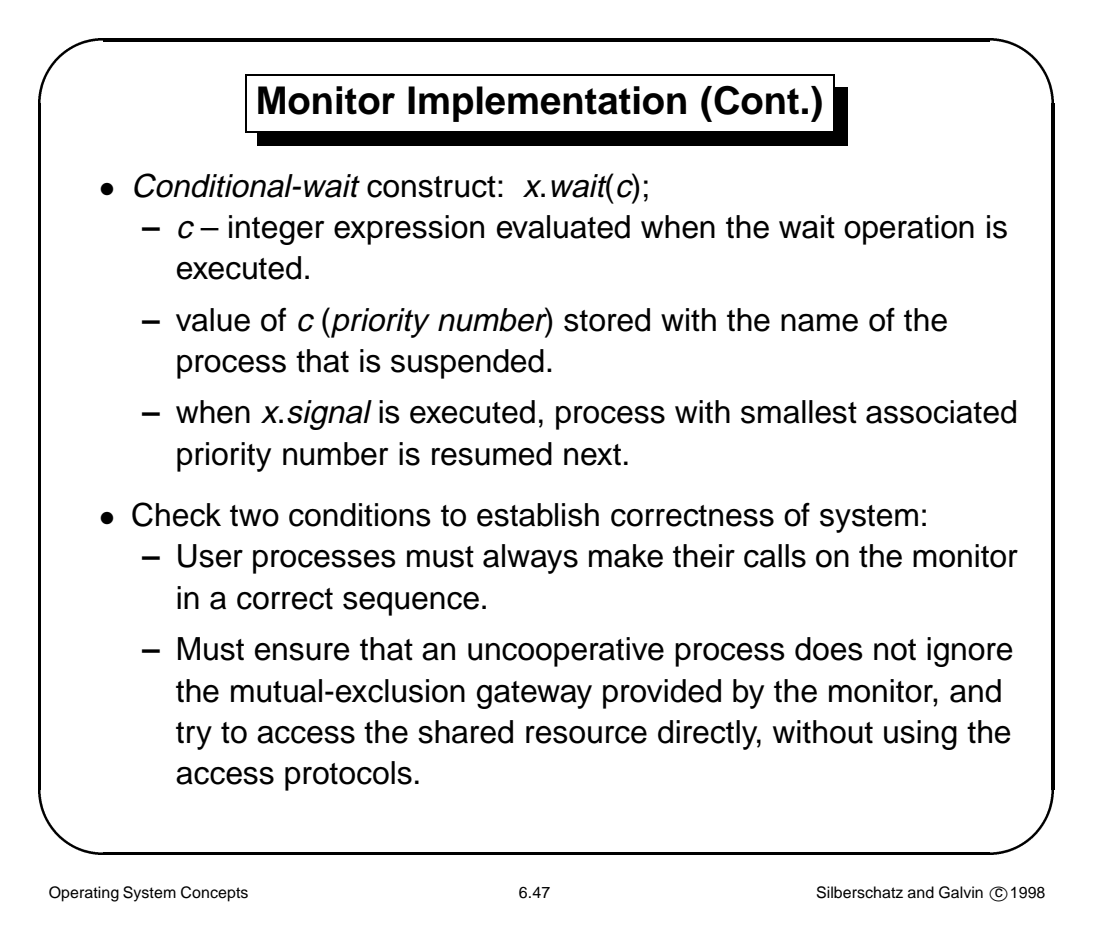

**The Solaris 2 Operating System** • Implements a variety of locks to support multitasking, multithreading (including real-time threads), and multiprocessing. • Uses adaptive mutexes for efficiency when protecting data from short code segments. • Uses condition variables and readers–writers locks when longer sections of code need access to data.

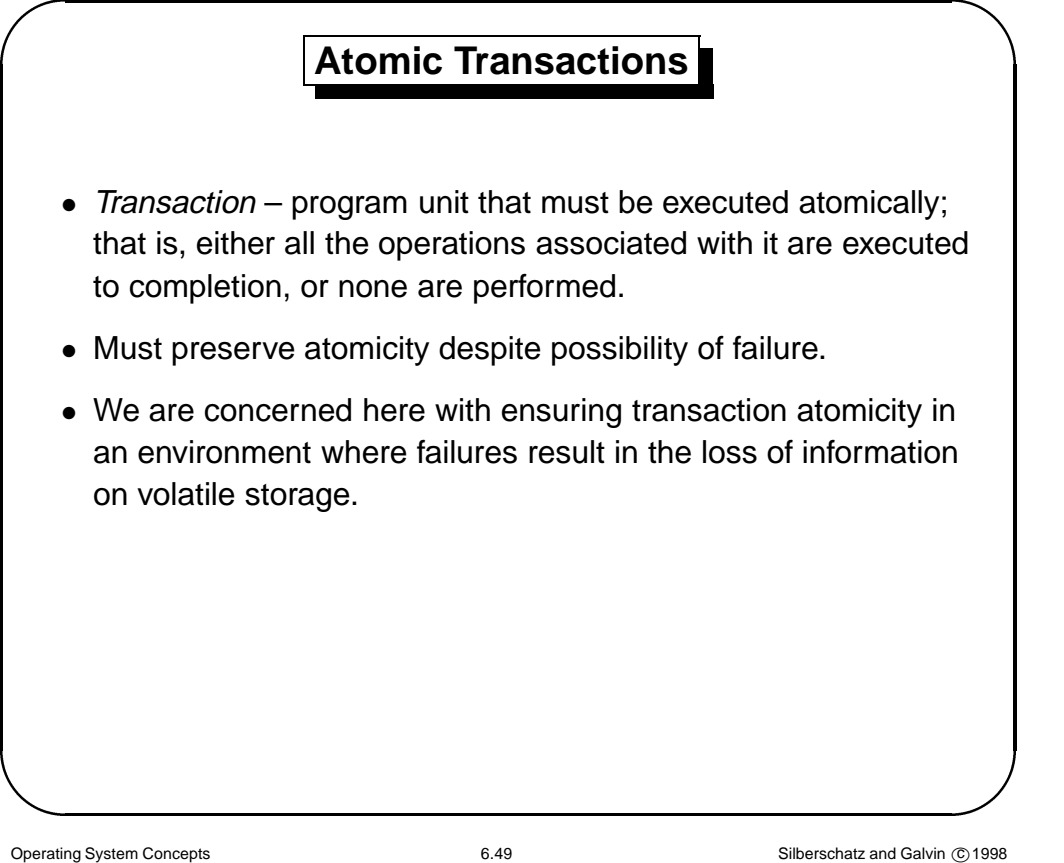

' **Log-Based Recovery** • Write-ahead  $log -$  all updates are recorded on the log, which is kept in stable storage; log has following fields: **–** transaction name

**–** data item name, old value, new value

• The log has a record of  $\langle T_i$  starts $\rangle$ , and either

 $-$  <  $T_i$  **commits** if the transactions commits, or

 $-$  <  $T_i$  **aborts** > if the transaction aborts.

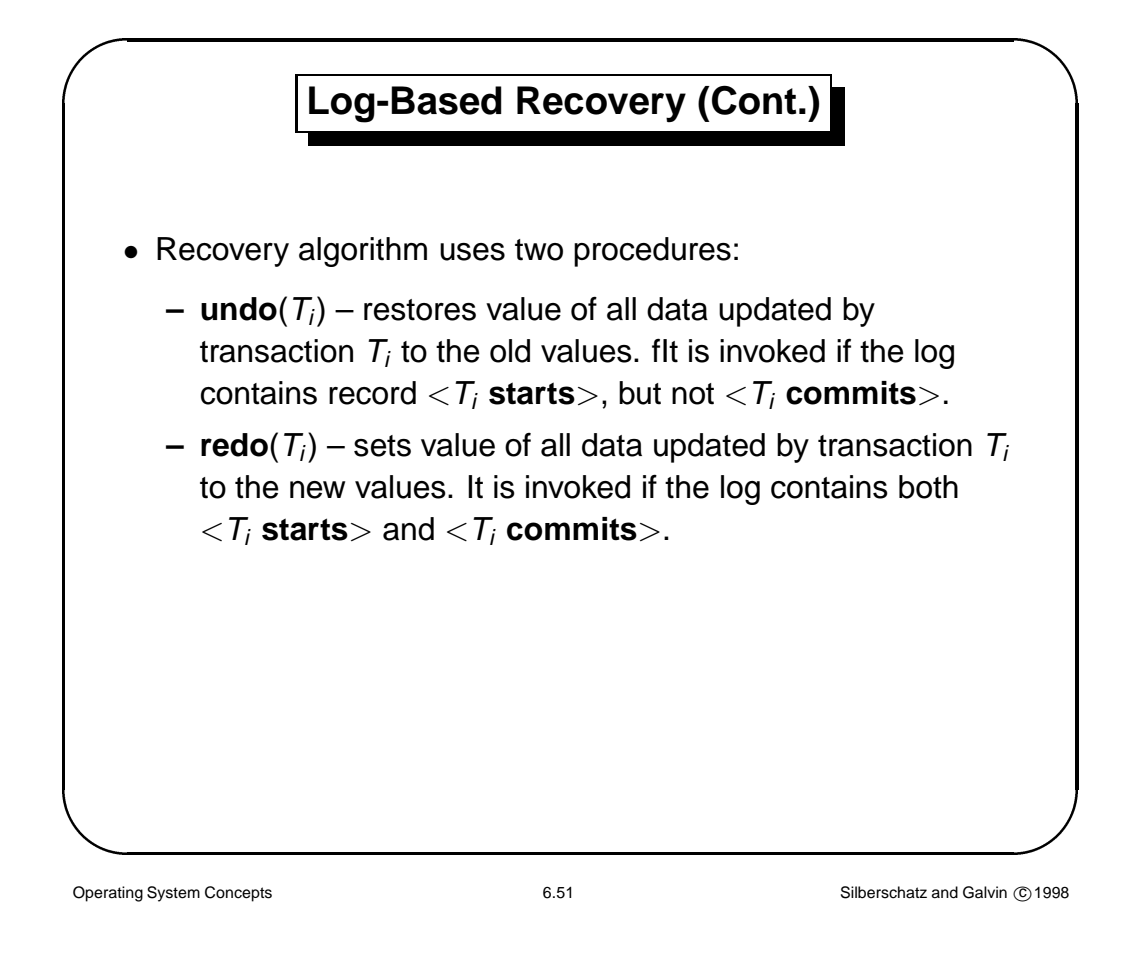

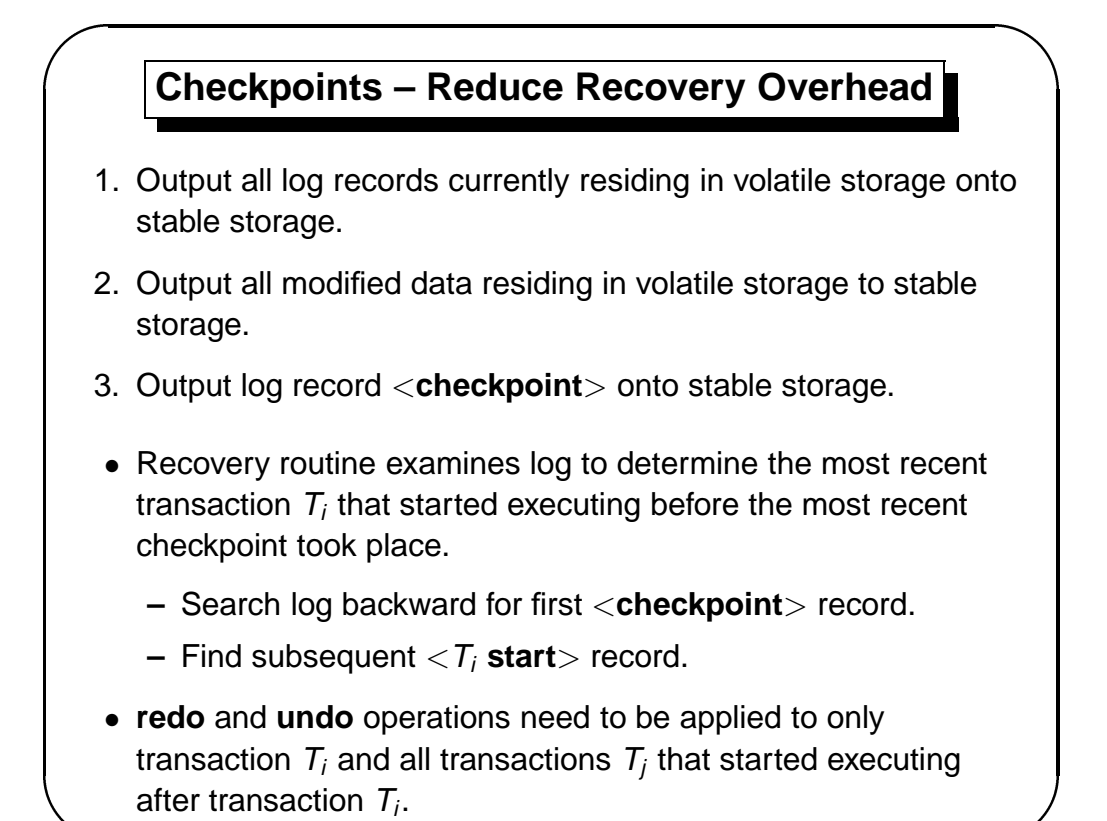

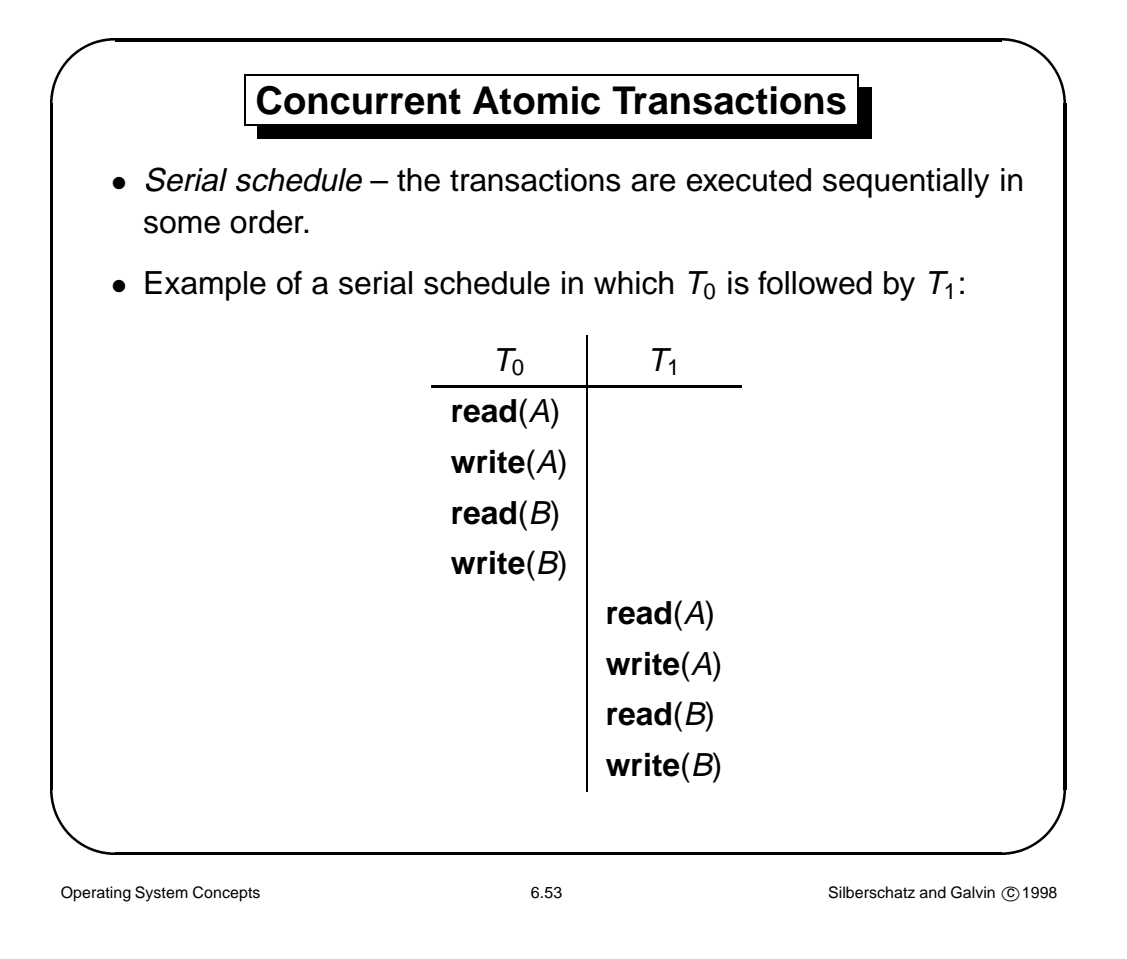

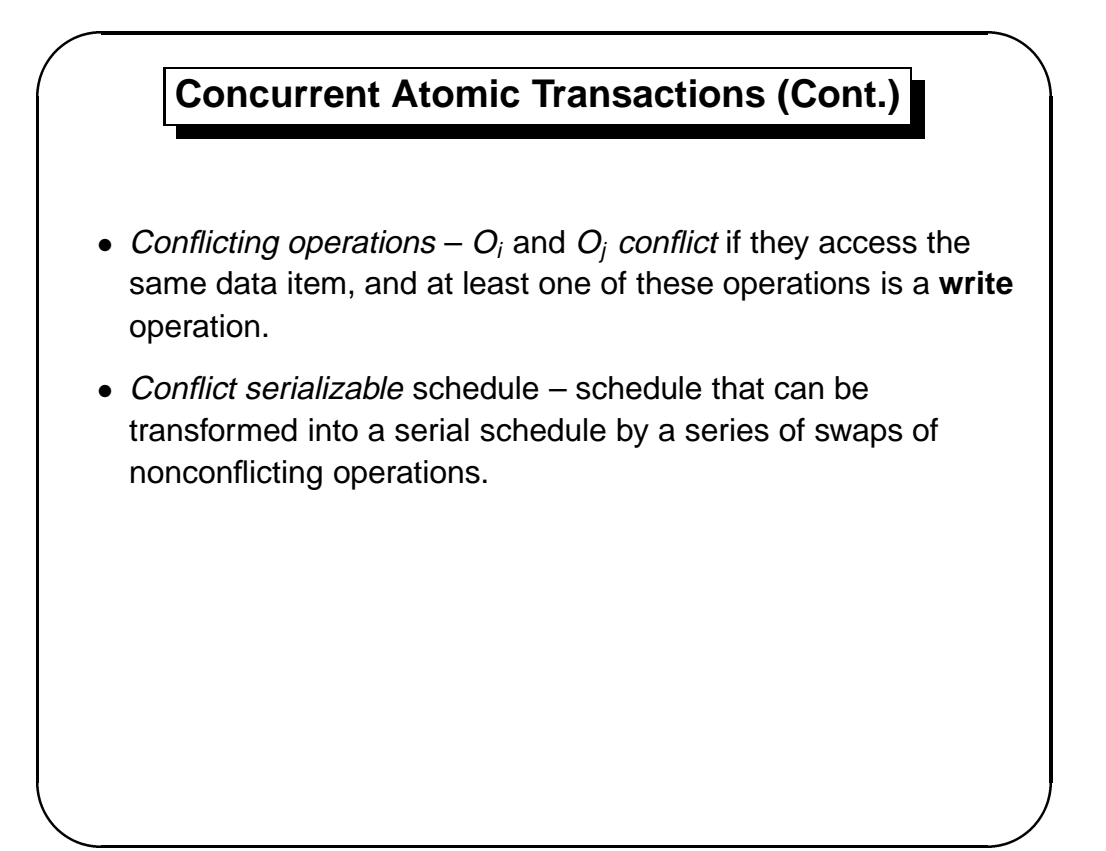

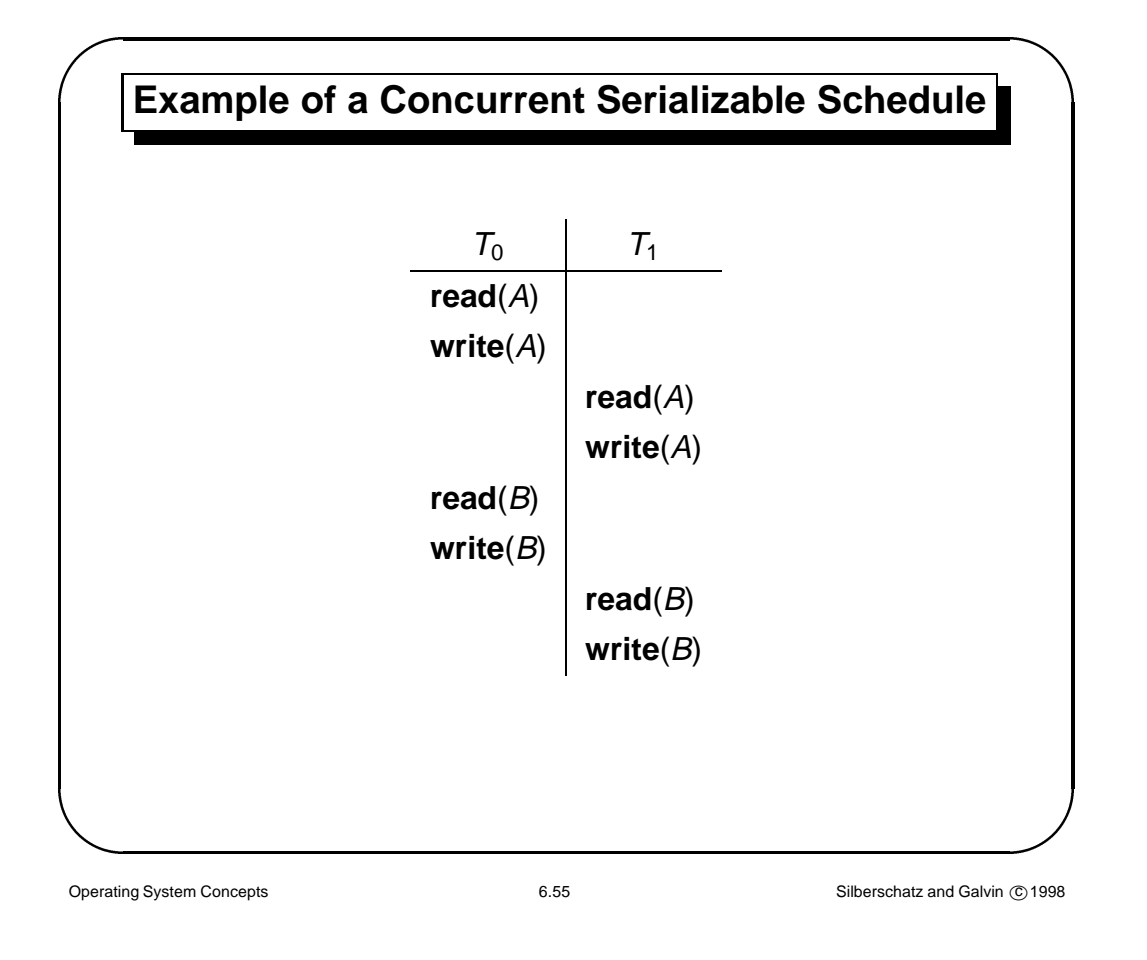

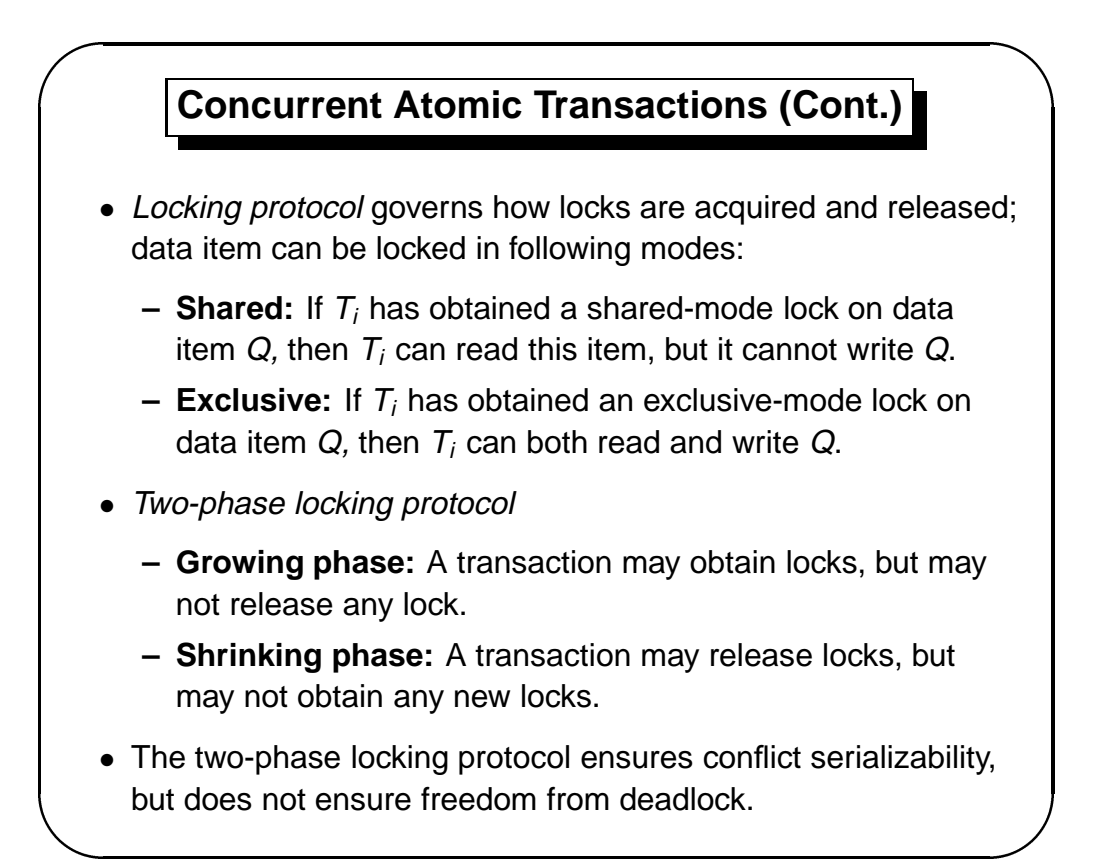

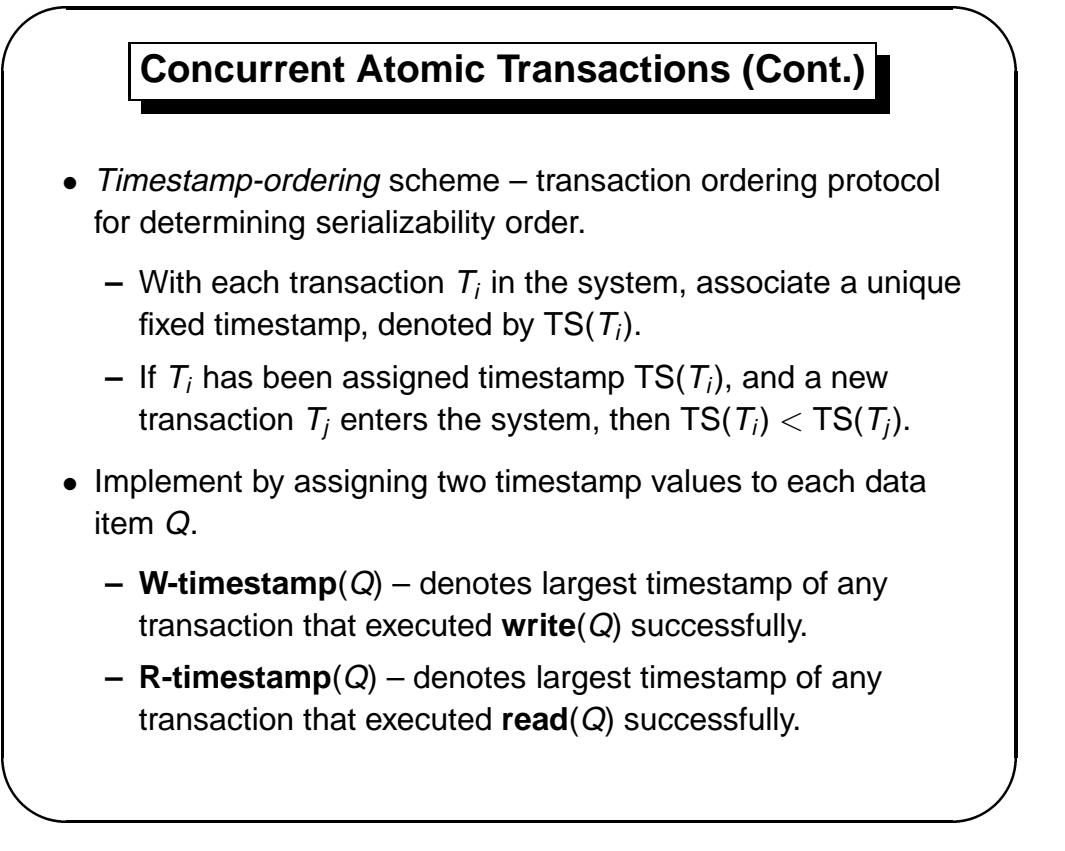

Operating System Concepts **6.57** 6.57 Silberschatz and Galvin **C** 1998

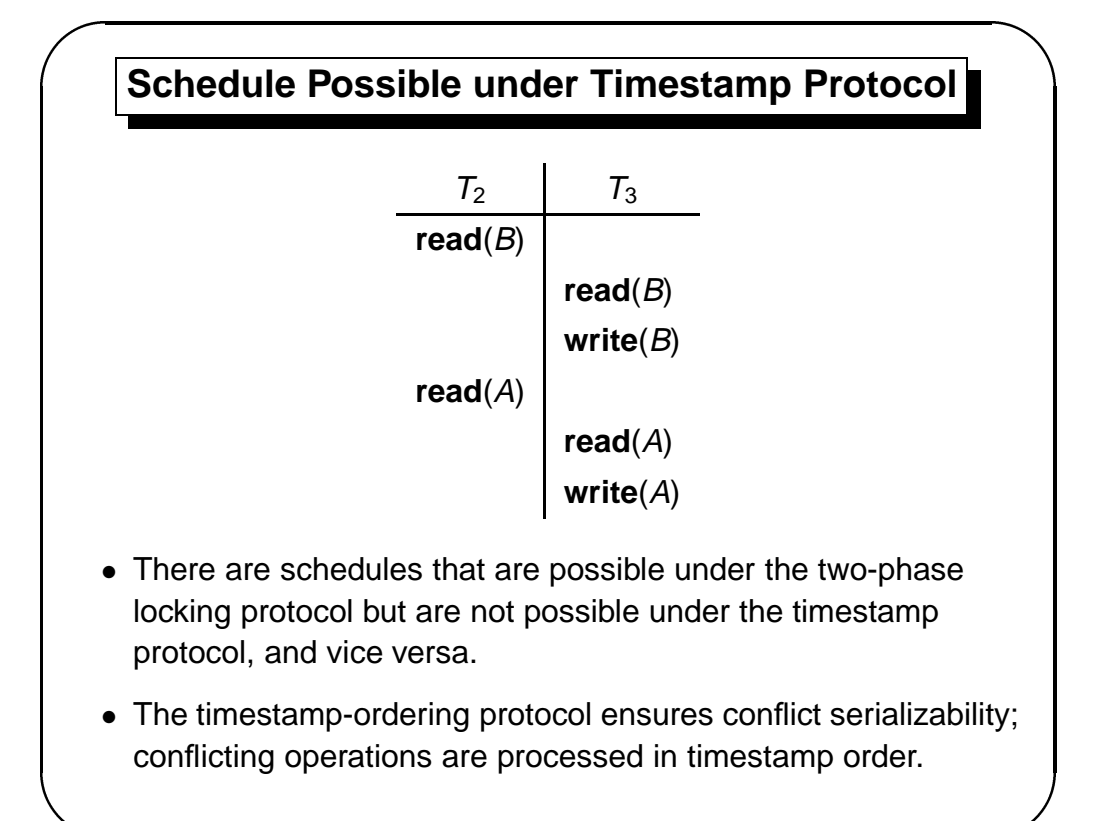